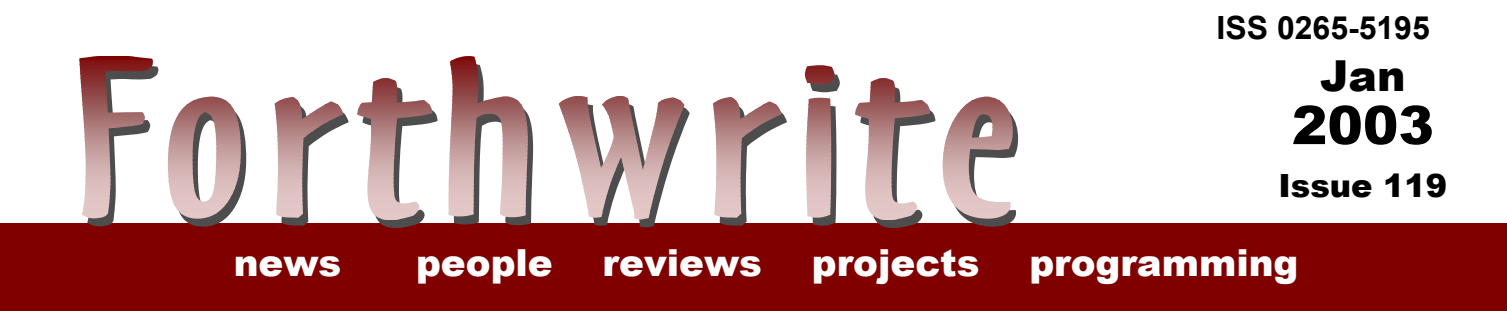

# **More Graphics with Win32Forth**

**FIGUK magazine: An Interview with Barry Culver From the 'Net euroFORTH Conference Report Word Completion for Quikwriter Project Using Wordlists for Many[ Across the Big Teich Vierte Dimension 3/2002**

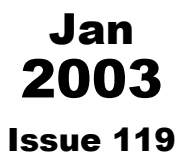

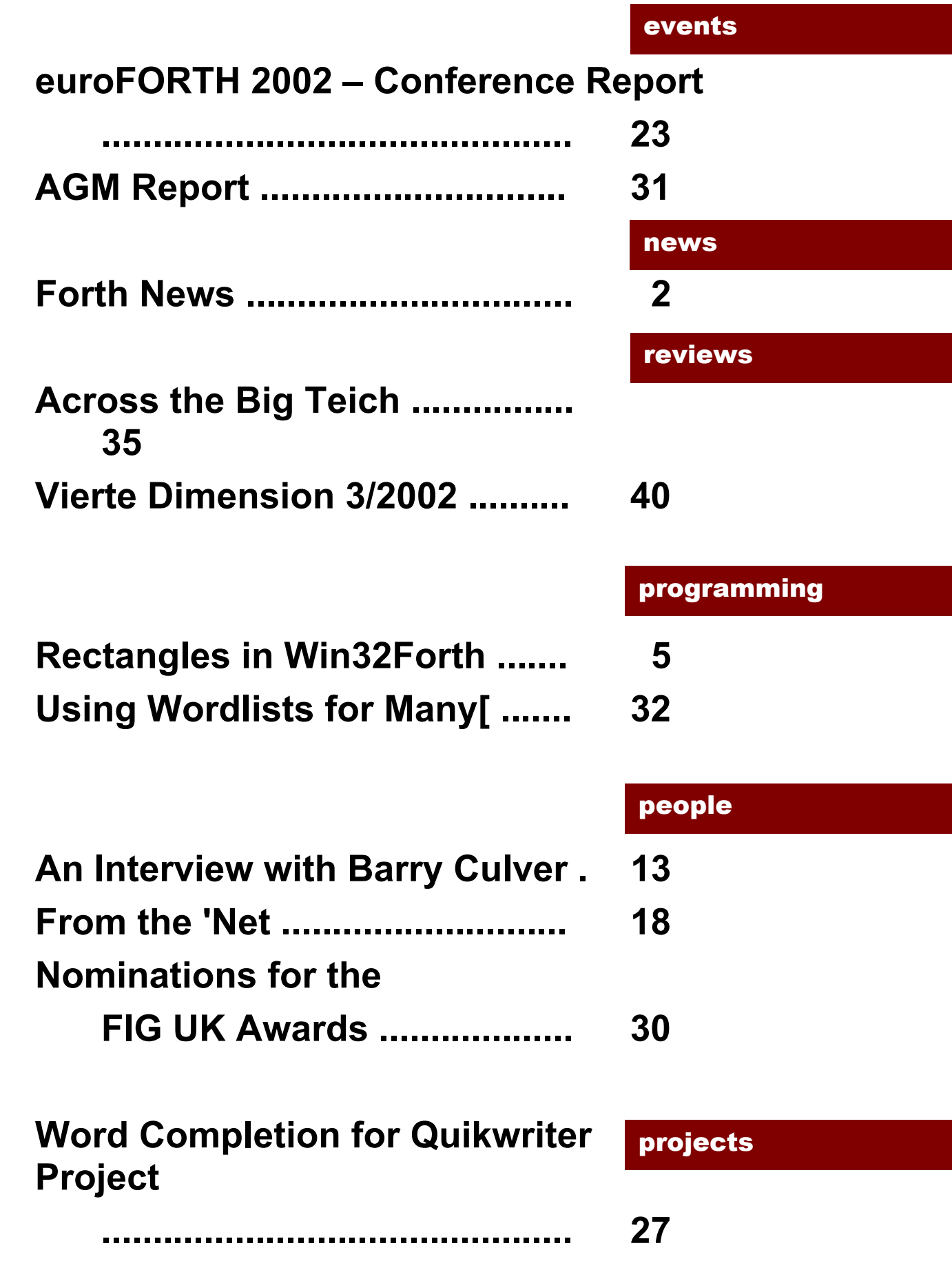

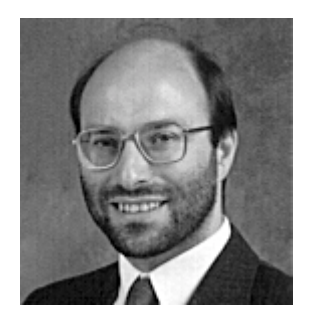

# Editorial

Forth News provides a good check on the health of the Forth community. In this issue, we report significant new programs in networking, ColorForth for Windows, HolonX,

a new MISC design, updates to many public domain tools, a complete wordset for floating point and other items - a great way to round off 2002.

See inside for the promised interview with Barry Culver and another key item in the Win32Forth series from Dave Pochin.

We welcome new member Philip Eaton who has long experience in Forth and an interest in restoring old arcade games.

With great regret, we report the death of Ed Hersom. Ed was a member for 17 years contributing interesting items to Forthwrite.

May I commend Chuck's videos to you? (Now that I have ADSL, downloading a 100MB presentation is quite feasible.) Chuck is a good speaker with a great sense of humour, see http://www.ultratechnology.com

PS. Don't forget the monthly IRC session. Our next one is Saturday  $1<sup>st</sup>$  February on the IRC server called "IRCNet", channel #FIGUK from 9:00pm.

Until next time, keep on Forthing,

Chis Takeman

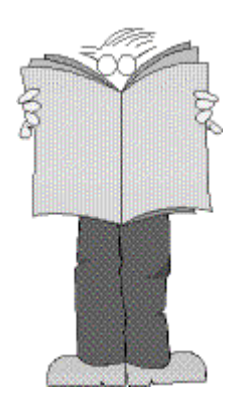

# *Forth News*

## Forth Events

In the previous issue, we reported that Bernd Paysan had contributed a Forth entry to the contest run by the 2002 International Conference on Functional Programming. Anton Ertl has analysed the results at

http://icfpcontest.cse.ogi.edu/scoring/table4s .html to find that "Bernd's "busy-bee" (entry 30) is 10th out of 168 entries. Congratulations! This is especially remarkable since Bernd worked alone and did not make use of all the available time."

Bernd writes about his entry at http://www.jwdt.com/~paysan/icfp.html

## Forth Applications

## *CWeed v2.1*

Howerd Oakford has improved CWeed, a well-proven program for tidying up the white-space in source files. It can convert a C source file to a prescribed layout standard, but is also useful for removing tabs, trailing spaces and double lines from any text file. Also PC <-> Unix format conversion, display of control characters etc...

The download contains complete source for Win32Forth; see http://www.inventio.co.uk/Cweedexe.htm

## *Mail and News*

With the aid of his minimal proposed pipes and sockets wordset, Marcel Hendrix has implemented short programs to send email, to receive email and receive news. The wordset and programs can be found at http://home.iae.nl/users/mhx/pipes&socks.ht ml. The code is for iForth on WinNT 4.0 and Linux 2.0. iForth is a commercial product; but licences without cost will be considered if the community benefits.

## *Email*

**4ePost** is a new mailer from Jos v.d.Ven which is able to exchange email or news in ASCII using the Internet. Its special features are the speed and management of spam.

This is an "open project" and contributions are encouraged.

4ePost requires Windows, Internet Explorer and Win32Forth. See http://home.planet.nl/~josv/m4ePost.html

## *Updates for 3D Chess*

Jos v.d.Ven has posted updates to several Win32Forth programs downloadable from http://home.planet.nl/~josv/msources.ht ml including 3D Chess, Toolset and Scene v<sub>2</sub>2

## Forth Resources

## *Floating Point Words*

Brad Eckert has provided an extension for 16-bit and 32-bit ANS Forths. It provides 32-bit or 64-bit mantissas and 15-bit or 31-bit exponents, depending on your cell size. He also indicates 11 words which are candidates for programming in assembler. This is the first extension I have seen in this rather difficult area and a major contribution to the public domain. See http://www.tinyboot.com/float.txt

## *HolonX*

Wolf Wejgaard is well-known for his Holon system for Forth which handles source text in a tree structure of modules, groups and words. Whereas previous Holon systems have been dedicated to specific targets

# Holon forth $\degree$

(x86/MSDOS, 68HC11, JavaVM), in the new HolonX the structured source text is "loaded" to a linear text file ready for an external compiler/interpreter. If you load the whole application, the complete source text is contained in this one file. You can also choose to load only one module, one group, or just one word. Internally, source is saved in an XML format. Wolf offers HolonX as a tool to experiment with structured source. See http://holonforth.com/tools/holonx.htm.

## *^Forth to C Translator*

David Williams has upgraded the ^Forth to C translator for PFE to include floating point words, with a few other code generation revisions. The

translator enables you to write in Forth and compile to C. You can also mix C code snippets in your Forth. See http://www-

personal.umich.edu/~williams/archive/forth/h atforth/dir.html

## *Forth at VUB*

Vrije Universiteit Brussel is the Free University of Belgium. The Principles of Programming Languages is one of the courses run by the Computer Science department which includes exercises in Pascal, Java, Smalltalk, Prolog and Forth. Phil Burke's ANS pForth is used for the exercises. See the course syllabus at

http://progmc30.vub.ac.be/FV's%20Courses /CMP213/ and pForth at http://www.softsynth.com/pforth/

## *Forth for Music*

Jodell Bumatai has launched the SVFIG Musical Forth Words Project in conjunction with students of Cogswell College. Windows, Linux and Mac will be supported. Forth Programmers interested in music are welcome to join this project. See http://www.dolfina.org/tutorials/goforth.htm

## Non-commercial **Systems**

## *ColorForth for Windows*

Richard Collins has programmed a variant of ColorForth for Windows (works on Win2000). Now you can explore without having to boot from floppy. Download the 20K (!) executable from http://homepages.paradise.net.nz/rscollins/c 4/

## *b16 FPGA Processor*

Bernd Paysan has designed a 16-bit MISC processor for the public domain with components obtained by negotiation with Hans Eckes (hanseckes@addcom.de). The architecture is inspired by the c18 chip and by ColorForth from Charles Moore and provides 32 instructions. The design comes with sample code and a simple programming environment and programs are downloaded via a serial line. See

http://www.jwdt.com/~paysan/b16.html

## *Forth for iPaq PDA*

Francois Vignon has offered his Forth implementation to others who might be interested (reach him at f.vignon@ifrance.com)

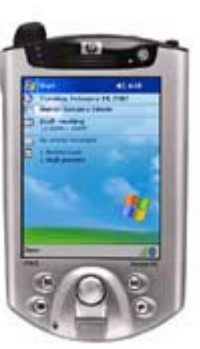

 Three other people have registered their application of Forth

.

on iPaq at http://www.handhelds.org/z/wiki/HandheldsP eople

## *Win32Forth v6.01*

A new release is available which includes access to sub-directories. See http://sourceforge.net/project/showfiles.php? group\_id=55294

## *kForth Updates*

Krishna Myneni reports that kForth v1.0.13 is now available for many versions of Linux including Mandrake 9.0. See http://ccreweb.org/software/kforth/kforth.html

Francois Vignon has offered his Forth implementation to others who might be interested (reach him at f.vignon@ifrance.com). Three other people have registered their application of Forth on iPaq at http://www.handhelds.org/z/wiki/HandheldsP eople

## *PicForth v0.7 Released*

Samuel Tardieu has greatly improved the compiler and documentation for this crosscompiler. PicForth generates code for the Microchip PIC 16F87x microcontroller family and is hosted on Gforth. For downloads and examples, see

http://www.rfc1149.net/devel/picforth

## Commercial Systems

## *New Product SwiftX-SC*

Forth Inc. have announced a new product, SwiftX-SC, a version of SwiftX for the Atmel AT90SC flashbased smart cards (based on the AVR mpu). This product was exhibited in a preliminary form at the Cartes smart card show in Paris in October, and is now ready for shipment. See http://www.forth.com

## *Rectangles in Win32Forth Dave Pochin*

Dave has been sharing his discoveries on using Win32Forth to tame the Windows monster for some time. Material supporting this unique series can be found at http://www.sunterr.demon.co.uk .

Working with the graphics in Win32Forth can be frustrating. Here is a listing and some examples for working with rectangles.

I recently wished to fill a rectangular area of the screen with a colour. The class WinDC in the file DC.F has two methods that are suitable, FillRect and FillArea.

The method FillRect requires a local variable rectangle and makes a call to FillRect(), a Windows function.

The method FillArea uses the method SetRect and a rectangle called FillRect and then calls the Windows function FillRect().

So FillRect: is a method in WinDC FillRect is an instance of the class rectangle, and FillRect() is a Windows function.

Too many FillRect's for me. Here we go, defer the job and get back on the learning curve.

At the end of the Win32Forth file Class.F is a definition of the class Rectangle which contains a structure Record: and a number of methods.

FillArea ( left top right bottom color object -- ) Uses the instance of Rectangle called FillRect, declared at the beginning of WinDC, SetRect: and .AddrOf from the class Rectangle. FillArea will certainly do the job, but if I ever need more than one rectangle, I will have to repeatedly reset the rectangle FillRect, which could make debugging difficult.

FillRect ( color object rectangle -- )

By using FillRect, I can have as many rectangles as my heart desires, providing I have their addresses, but each will still require the co-ordinates to be set. No problem, use the class Rectangle.

- a) declare a rectangle called nrect using Rectangle nrect
- b) set it up using left top right bottom SetRect: nrect
- c) find its address using nrect.AddrOf

Like every instruction in WinDC, the required graphic can only be displayed by calling a Windows function. So both FillRect and FillArea end by making a call to the Windows function FillRect(). This requires the conversion of the relative address used by Forth to the absolute address used by Windows, by using the term rel>abs and the handle of the device context hdc.

All done, now back to work. But no, a quick check in the reference texts shows there are fifteen Windows functions dealing with rectangles. I really don't want to look at these now, but since I've started....

These Windows functions are of two types, those which connect a rectangle to the screen and require a call to the device context, and those which manipulate the rectangle structures.

All the Windows rectangle functions return a value, these are either an indicator of success/failure of the function or of an operation giving a true/false result.

The listing below is heavily commented so that it can be easily changed for any required variations. Any Windows functions that call the device context use GetHandle: DC , and all the return values have been dropped, the success/failure returns should really be ?win-error and the values of the true/false returns are indicated where appropriate.

Each figure in the screen-shot shows the result of the operations in each section of the listing, and hopefully, only a few additional notes are needed.

## *Section 1*

FillRect and FillArea are both Win32Forth methods from the class WinDC but, in general, the Windows functions have to be used, as there are no Forth equivalents. All three fill functions use a brush, line2\* uses a stock brush and WinDC, line3\* uses Windows and one of 30-odd system colours defined as constants. ( COLOR\_INFOBK is the colour of the background of the ToolTip control, to find the other constants use constants COLOR\_ and use any term with this prefix, for example COLOR DESKTOP or COLOR 3DLIGHT. The result will depend on how the desktop is set up, all these constants require 1+ as shown. Interchange lines marked  $1^*$ ,  $2^*$ , and  $3^*$  to see the effect).

The Windows function InflateRect is used to change the size of a rectangle; the function CopyRect to copy one rectangle to another and the function EqualRect to compare two rectangles. The effect of these functions is demonstrated in the figure below.

## *Section 2*

In this section two overlapping rectangles are set and made visible by using the Windows function DrawFocusRect. The rectangle is outlined with a series of one pixel dots; as this is an XOR operation. The rectangle will show against all

backgrounds and, if the function is repeated, the rectangle is no longer visible on the display.

The intersection of the two rectangles can be set to a third rectangle by using the IntersectRect function.

## *Section 3*

In this section two overlapping rectangles are drawn as before, and are then used to set a third rectangle representing their union using the UnionRect function. The result is not the union of two arbitrary figures as these rectangle operations will only succeed if the result is a rectangle.

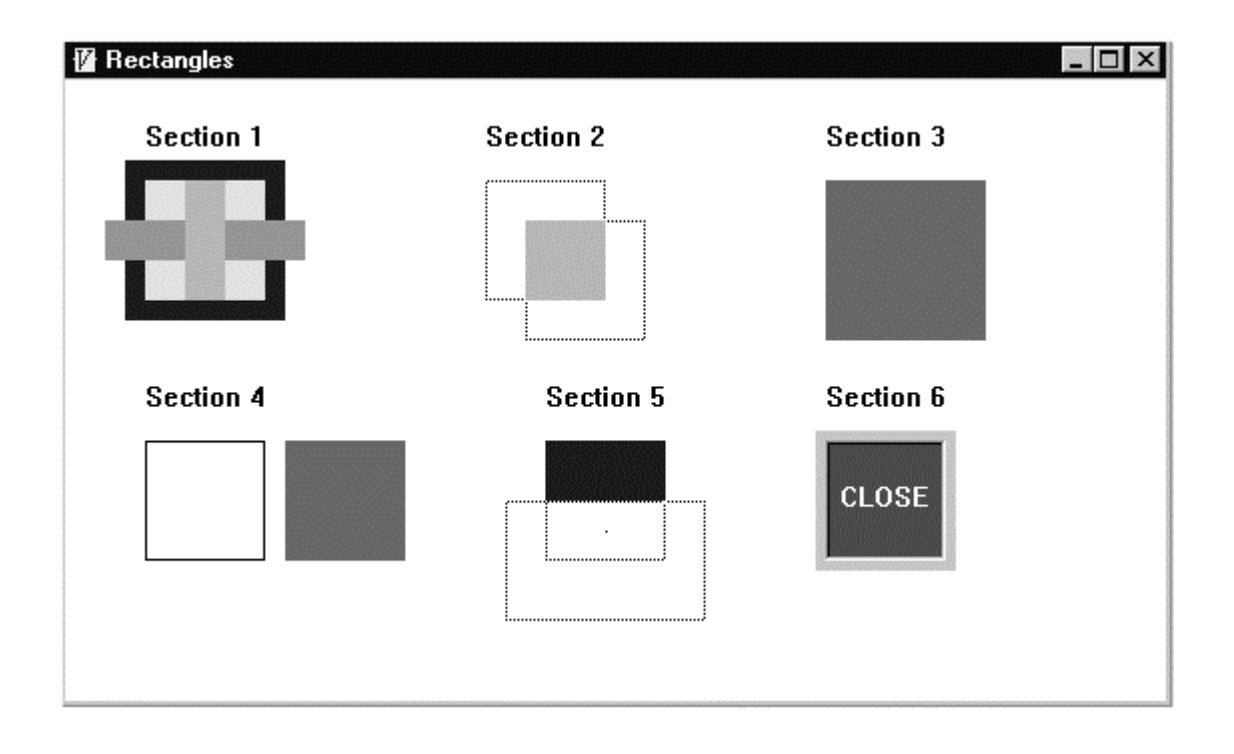

## *Section 4*

An alternative way of marking the rectangle is to use the function FrameRect instead of DrawFocusRect; FrameRect outlines the rectangle with a specified brush. Rectangles can be offset to new positions using the OffsetRect function. This changes the co-ordinates in the structure and can be tested by commenting out lines  $(4^*)$  and  $(5^*)$  and noting that the frame is not offset.

## *Section 5*

As well as the operations to form the union and intersection of two rectangles, a subtraction operation is available. Because these operations succeed only when they result in a rectangle, a demonstration based on overlapping rectangles as in sections 2 or 3, would give one of the rectangles as the result.

Rectangles can be erased, (their structure values set to 0) either by using the Windows function SetRectEmpty or, as here, by using the method EraseRect: from the class Rectangle and emptiness can be tested by using the function IsRectEmpty.

Another useful test is the function PtInRect; it is not necessary to set the point as in this section before using the test.

## *Section 6*

Another Windows rectangle function is DrawEdge. In its Win32Forth form it may be written DrawEdge ( Flag Edge Rectangle Handle -- flg ) .

The flag can be any of 19 constants with the prefix BF.

The edge of can be any of 4 constants with the prefix BDR\_ followed by 11 letters or of the 4 constants with the prefix EDGE . A Windows reference guide or similar should give a full explanation of these constants. With a little more time, better ways of producing the figure shown could be found.

Q. What can be done with all this information?

A. Make a new dancing rectangle demonstration, or maybe a simple game.

Q. If I make an array of elements based on Section 6, do I have to spend time developing ToolBars?

A. ..... No, no, not now. There is work to do.

```
\ Rectangles.F Experiments with rectangles 
  anew program 
  :OBJECT Rectdemo <SUPER WINDOW 
\ Set up three instances of the class Rectangle 
   Rectangle arect 
   Rectangle brect 
   Rectangle crect 
:M ClassInit: ( -- ) 
                  ClassInit: super 
                   ;M 
:M ExWindowStyle: ( -- style ) 
                   ExWindowStyle: SUPER 
                   ;M 
:M WindowStyle: ( -- style ) 
                  WindowStyle: SUPER 
                 WS BORDER OR
                 WS OVERLAPPED OR
                   ;M 
:M WindowTitle: ( -- title )
```

```
 z" Rectangles " 
 ;M 
:M StartSize: ( -- width height ) 
                 550 310 ;M 
:M StartPos: ( -- x y ) 
                  100 100 
                  ;M 
:M Close: ( -- ) 
                 Close: SUPER 
 ;M 
:M On Init: (-- )
     \ Set two rectangles using rectangle class ( left top right bottom -- ) 
     40 50 100 110 SetRect: arect 
     40 150 100 210 SetRect: brect 
     ;M 
:M On Paint: (--) \ screen redraw procedure
\ Section 1: FillRect(), InflateRect(), CopyRect(), EqualRect().
40 20 s" Section 1" TextOut: dc 
\ Use FillArea: from dc { left top right bottom color_object -- } 
30 40 110 120 LTBLUE FillArea: dc 
\ Use FillRect: from dc { color_object rectangle -- } 
( 1* ) LTYELLOW arect.AddrOf FillRect: dc 
\ alternative, use System colours and call to Windows FillRect() 
\ ( 2* ) BLACK_BRUSH SelectStockObject: dc drop arect.AddrOf 
\ rel>abs GetHandle: dc Call FillRect drop 
\ ( 3* ) COLOR_INFOBK 1+ arect.AddrOf rel>abs GetHandle: dc Call 
\ FillRect drop 
\ Alter the size of arect ( dy dx rectangle -- ) 
-20 20 arect.AddrOf rel>abs Call InflateRect drop 
LTGREEN arect.AddrOf FillRect: dc 
\ Copy arect to crect 
arect.AddrOf rel>abs crect.AddrOf rel>abs Call CopyRect drop 
arect.AddrOf rel>abs crect.AddrOf rel>abs Call EqualRect drop 
( True ) 
\ Alter the size of crect ( dy dx rectangle -- )
```

```
20 -40 crect.AddrOf rel>abs Call InflateRect drop 
arect.AddrOf rel>abs crect.AddrOf rel>abs Call EqualRect drop 
( False ) 
LTCYAN crect.AddrOf FillRect: dc 
  \ Section 2: DrawFocusRect(), IntersectRect()
  210 20 s" Section 2" TextOut: dc 
  \ Reset arect and brect in a new postion and outline both. 
  210 50 270 110 SetRect: arect 
  230 70 290 130 SetRect: brect 
  arect.AddrOf rel>abs GetHandle: dc Call DrawFocusRect drop 
  brect.AddrOf rel>abs GetHandle: dc Call DrawFocusRect drop 
\ Let crect be the intersection of arect and brect 
brect.AddrOf rel>abs arect.AddrOf rel>abs crect.AddrOf rel>abs 
Call IntersectRect drop 
\ Show crect 
LTCYAN crect.AddrOf FillRect: dc 
\ Section 3: DrawFocusRect(), UnionRect() 
380 20 s" Section 3" TextOut: dc 
\ Reset arect and brect in a new postion and outline both. 
380 50 440 110 SetRect: arect 
400 70 460 130 SetRect: brect 
arect.AddrOf rel>abs GetHandle: dc Call DrawFocusRect drop 
brect.AddrOf rel>abs GetHandle: dc Call DrawFocusRect drop 
\ Let crect be the union of arect and brect 
brect.AddrOf rel>abs arect.AddrOf rel>abs crect.AddrOf rel>abs 
Call UnionRect drop 
\ Show crect 
LTMAGENTA crect.AddrOf FillRect: dc 
\ Section 4. FrameRect(), OffsetRect(), InvertRect()
40 150 s" Section 4" TextOut: dc 
\ Reset brect and frame it with the black brush 
40 180 100 240 SetRect: brect 
BLACK_BRUSH GetStockObject: dc 
brect.AddrOf rel>abs GetHandle: dc Call FrameRect drop 
\ Offset brectto a new position, Fill with a colour and invert it. 
0 70 brect.AddrOf rel>abs Call OffsetRect drop 
( 4* ) LTGREEN brect.AddrOf FillRect: dc
```
( 5\* ) brect.AddrOf rel>abs GetHandle: dc Call InvertRect drop \ **Section 5:** SubtractRect(), PtInRect(), IsRectEmpty() 240 150 s" Section 5" TextOut: dc \ Reset arect and brect in a new postion and outline both. 240 180 300 240 SetRect: arect 220 210 320 270 SetRect: brect arect.AddrOf rel>abs GetHandle: dc Call DrawFocusRect drop brect.AddrOf rel>abs GetHandle: dc Call DrawFocusRect drop \ Subtract brect from arect, use crect as the result brect.AddrOf rel>abs arect.AddrOf rel>abs crect.AddrOf rel>abs Call SubtractRect drop \ Fill crect LTBLUE crect.AddrOf FillRect: dc \ Erase arect and test for empty EraseRect: arect arect.AddrOf rel>abs Call IsRectEmpty drop ( True ) \ Test for brect empty brect.AddrOf rel>abs Call IsRectEmpty drop ( False ) \ Set a point in brect 270 225 BLACK SetPixel: dc ( x y color object -- )  $\setminus$  Test for point in brect  $\set{y x rect - }$ 225 270 brect.AddrOf rel>abs Call PtInRect drop ( True ) \ **Section 6:** DrawEdge() 380 150 s" Section 6" TextOut: dc \ Reset arect and brect in a new postion and fill both. 375 175 445 245 SetRect: brect 380 180 440 240 SetRect: arect LTGRAY brect.AddrOf FillRect: dc LTRED arect.AddrOf FillRect: dc \ Use DrawEdge() and decorate rectangle. BF RECT EDGE SUNKEN arect.AddrOf rel>abs GetHandle: dc Call DrawEdge drop LTRED SetBkColor: dc WHITE SetTextColor: dc 387 200 s" CLOSE" TextOut: dc ;M :M WM\_LBUTTONUP

```
 set-mousexy 
         mousey mousex brect.AddrOf rel>abs Call PtInRect 
         if 
           Close: self 
         then 
       0 ;M 
;OBJECT 
: DEMO ( -- ) 
                Start: Rectdemo 
\ddot{i}cr cr .( Type DEMO to run )
```
## *Library Donations*

Two books have been donated to the FIG UK Library.

**Forth Techniques** includes a useful reference for Forth standards prior to ANS Forth. 1985, Olney and Benson, Pan Books, 0-330-28961-6

**All About Forth** has a section clearly explaining the indirect threading mechanism. 1990, MVP-Forth Series, Glen Haydon

# *Culver Consultancy - An Interview with Barry Culver*

Culver Consultancy is the latest company to take out corporate membership with FIG UK (see http://www.figuk.plus.com/corporate\_membership.htm). Barry gives us an insight into his work with Forth.

I formed Culver Consultancy in 1998 as a one-man business offering software and some hardware design consultancy and specialising in embedded systems for instrumentation.

Customers come to us by word of mouth, supplemented by occasional mailings, presence on Triangle's list of experts, our web site at http://www.culverconsultancy.co.uk and the Applegate directory at http://www.applegate.co.uk and now http://www.fig-uk.org.

## **Dual Gas Differential Analyser**  This product is a sophisticated high-end dual gas analyser system for research applications in bio-science. It features a colour display with a Windows-style interface. The instrument is powered by a 68332 processor, with an 8051 for interfacing. The software for the 68332, incorporating screen drivers, floating point maths, a DOS-compatible filing system using PC cards, a high speed data processing and logging system was designed and written by Culver Consultancy Ltd.

This product is manufactured by ADC BioScientific Ltd. at http://www.adc.co. uk/

About 60% of our business is Forth, though it used to be more. Where I get to decide, Forth is usually my first choice, except for very small jobs (like baby PICs) where assembler is more appropriate, or for Windows where there is a lot of user interface - it is hard to beat the MS IDEs for Windows GUI development, though VB is a dreadful language!

# *"Forth is usually my first choice"*

 The immediate attraction of Forth was the ability to try out the code that you had just written immediately and even a tiny kernel gives you so much functionality in a tiny amount of space. I started using Forth on small micros - suddenly I could write code and test hardware far more quickly - there was no going back!

Having used Forth for so long, it is a bit like an old pair of slippers very comfortable to work with. Once you start thinking in a Forth-like way, the limitations of other languages/development environments tend to get in the way.

 I started off using a long-dead Rockwell product - a 6502 with a couple of K of Forth kernel on-chip. I could build a simple controller with this beastie in no time, and used it in a couple of lab equipment products. I have done a lot with Triangle cards - these are great for short runs and quick turn-around jobs - I still use them a regularly, though I find the TDS development environment is a bit too slow and awkward for large programs. The MPE cross-compilers (8051 and 68K) are used for several products that I designed for one client. Their fast compilation is offset by complications with the cross-compiler; it is hard to use defining words and the documentation didn't help. I understand that newer versions are better in this regard.

 While contracting, I was using a heavily customised Forth based on F83, using multiple segments to squeeze as much code and data as possible into the DOS environment. I still use this Forth regularly for product maintenance and it is probably my favourite Forth despite being 16 bits and DOS - it has great debugging facilities. Unfortunately, it is very much a proprietary implementation so I could not use it for anything else without rather complicated licensing issues!

Recently, I have been playing with an evaluation copy of the MPE VFX compiler for Windows. To try it out properly, I have been writing a piece of code to retrieve data from DAT tapes. I haven't had much spare time, so things are progressing very slowly - but it looks very promising so far. The speed is amazing (especially on a fast modern PC), but debugging is a pain unless you turn off the optimiser!

## *"the speed is amazing"*

You asked about collaborating with other Forth users. When I get stuck, I mostly turn to the 'Net - it's a fabulous resource and so vast that someone, somewhere has tackled the same problem before.

I worked on a big project for a couple of years as a contractor and I think there were five other Forth programmers working on it. But I think at least three of them no longer write Forth software. I don't think that there are many of us around, and sadly, I suspect that we are a dying breed.

The world is changing, and in the software world, more and more software is written using rapid development environments to reduce costs. The traditional Forth benefits of efficiency and instant feedback are becoming less relevant, given that even the smaller micros are being developed with the C/C++ language in mind and come with the appropriate development tools. Given enough complexity and processing power, you can make a C++ programming environment that is as immediate as a simple Forth one... I guess that the challenge to the Forth community is to keep up with all this. I worry that Forth is fast becoming an enthusiasts' language.

I don't want to be too pessimistic, as I really love using Forth. The reason for joining FIG UK was to see what other are doing, and maybe swap ideas.

My project with MPE VFX Forth is certainly the most exciting recent project - too bad I have had so little time to spare on it. The learning curve is really steep for me, as this is programming under Win32 in the raw - a new environment, and of course leaving it for weeks on end does not help. But when you get something working there is a real sense of achievement.

# F11-UK

provides everything needed in a professional-quality low-cost Forth controller board.

Use it in industrial or hobby projects to control a wide range of devices using the well-known multitasking Pygmy Forth.

Designed for hosting from a Windows or DOS PC, you can test your application as it runs on the F11-UK board itself. The board was developed by FIG UK members to provide an easy way to explore the world of controlled  $devices - a$  niche where Forth excels.

The kit includes both hardware and software and is supported and sold to members at a nominal profit through a private company.

#### **Software**

**PC-based PygmyHC11 Forth compiler** running under DOS produces code for Motorola HC11 micro-controller.

**Code is downloaded** via standard serial link from the PC to the FLASH memory (or RAM) on the F11-UK single board computer (SBC).

**No dongle** or programming adaptor of any kind is required.

**Forth running on the SBC is interactive** which makes debugging and testing much easier.

#### **Multitasking and Assembly included.**

**The serial link can be disconnected** to enable the SBC to function as a standalone unit.

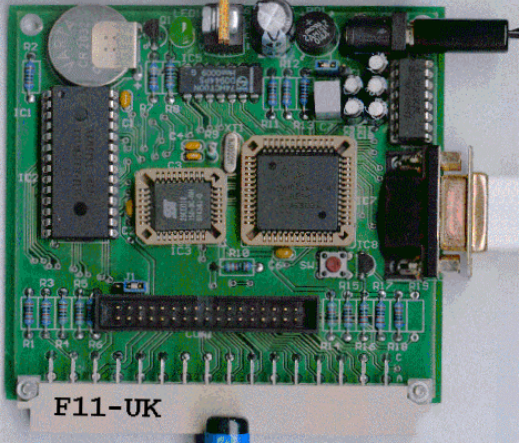

**All source code provided** - 78 pages or so (unlike many commercial systems).

**Around 30 pages** of additional documentation is supplied including a full glossary of the 300 or so Forth words in the system.

**Email mailing list** for discussion and limited support.

#### **Hardware:**

**Processor:** Motorola HC11 version E1 - 8 MHz (2 MHz E-Clock). **Memory:** 32k x 8 FLASH 32k x 8 battery backed SRAM 512 x 8 EEPROM onboard HC11. **I/O:** 20 lines plus 2 interrupts (IRQ & XIRQ). **Analogue in:** up to 8 lines using onboard 8-bit A/D. **Serial:** 1. RS232, UART onboard HC11 2. Motorola SPI bus onboard HC11. **Expansion:** Via HC11 SPI serial bus using 2 or more of 20 available lines. **Timer system:**  Inputs: 3 x 16-bit capture channels Outputs: 4 x 16-bit compare channels. **PCB size:** 103 x 100 mm.

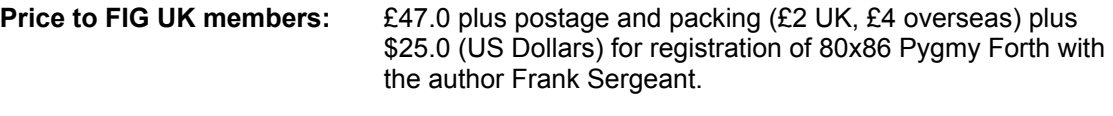

 **Delivery:** ex-stock.  **More information:** jeremy.fowell@btinternet.com and 0121 440 1809

## *Joining the F11-UK Mailing List:*

Graeme Dunbar, our list moderator, has reported that the list has received a number of requests of uncertain origin to join it. Since spamming is a potential problem the banner on the List's home page has been altered to ask prospective members to identify themselves first. If you would like to join please apply to:

http://groups.yahoo.com/group/fig-forth-uk/

Activity on the Mailing List has been episodic, with a burst of messages kicked off recently by Garth Wilson. Jeremy has continued to refine the F11-UK kit based on feedback from our users and, following a survey posted by Graeme Dunbar, we are starting to discuss potential extender boards to further extend the variety of devices that can be connected.

## *From the 'Net Chris Jakeman*

Here are a number of short items from the comp.lang.forth newsgroup which are well worth re-publishing. You can explore the entire archive of the newsgroup by visiting http://www.google.com

#### *BCD to Binary*

Bernd Paysan posted this to comp.lang.forth in a thread about "Commenting". This routine converts a 2-digit BCD (binary-coded decimal) integer to binary. For example, in BCD, the bit-pattern 0101 0101 represents 55. To convert to binary, extract the top half-byte, multiply by 10 and divide by 16. This gives the bitpattern 0011 0111 representing 55 in binary.

 $(5*16 * 10 / 16) + 5 = 50 + 5 = 55$ 

A previous poster had already pointed out that it is quicker to use 2/ than \*/ to calculate  $10/16 = 5/8 = 1/2 + 1/8$  and that's used below.

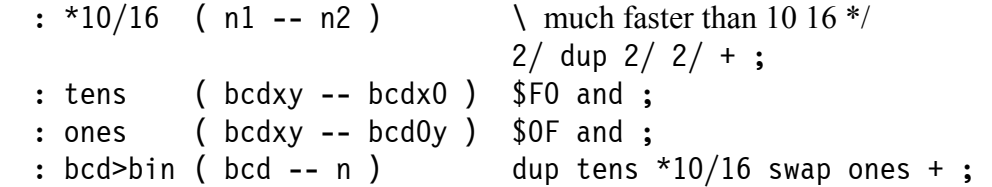

Originally bcd>bin was defined as a single word:

 : BCD>BIN ( uc -- uc' ) DUP OFO AND 2/ DUP 2/ 2/ + SWAP OF AND +;

but Bernd has split it into 3 more words to show the value of factoring into small definitions. Not only is Bernd's version self-documenting, but it makes tens and ones available for use in other BCD words.

#### *Aligning Addresses*

Anton Ertl posted this to comp.lang.forth in a thread about "Rounding up Integers to the next power of 2". Two versions were offered for aligning addresses to 4-byte boundaries with a challenge as follows:

: align ( n -- n' ) 1-30R 1+;<br>: align ( n -- n' ) NEGATE -4 AN NEGATE -4 AND NEGATE :

"If anybody can top these two, feel free to join in!"

Anton responded to the challenge with:

```
: aligned (c-addr -- a-addr ) 3 + -4 and ;
```
which has only two operations. Moreover the literals are often for free in native code.

#### *Meta-Programming*

Bernd Paysan responded to another challenge on the newsgroup regarding metaprogramming (ie programs that write programs) based on an example in  $C++$ using templates.

```
> Indeed, I would enjoy seeing someone tackle a Forth equivalent to 
> the Bubble Sort example given at the above link, if anyone is 
> feeling particularly "meta". 
: lift ( addr -- addr' ) 
  dup 2@ < IF dup 2@ swap 2 pick 2! THEN cell+;
: bubble<N> ( n -- ) 
   >r : r> 
     1 swap 1- ?DO 
       postpone dup 
       I 0 ?DO postpone lift LOOP 
       postpone drop 
    -1 +LOOP
     postpone drop 
   postpone ; 
; 
4 bubble<N> bubble4
```
This line creates a word to bubble sort an array of 4 integers in memory. The usual loop is unrolled for maximum performance:

```
see bubble4 
: BUBBLE4 
DUP LIFT LIFT LIFT DROP DUP LIFT LIFT DROP DUP LIFT DROP DROP;
```
and may be used as follows:

```
Create test 3 , 1 , 4 , 2 , 
test bubble4
```
For more on Template Meta-Programming in  $C++$ , see http://osl.iu.edu/~tveldhui/papers/Template-Metaprograms/meta-art.html

## *Stashing on Return Stack*

ANS Forth introduces two word pairs which work with a variable number of values on the Data Stack. These are SAVE-INPUT .. RESTORE-INPUT and GET-ORDER .. SET-ORDER.

For example, SAVE-INPUT ( $x_n$ ...  $x_1$  n -- ) where  $x_1$  to  $x_n$  describe the current state of the input source specification for later use by RESTORE-INPUT.

 Typically the values extracted by SAVE-INPUT or GET-ORDER are stashed on the Return Stack so that settings can be changed temporarily and later restored by retrieving the data from the Return Stack.

 A useful pair of words to do this are N>R and R>N. These are not mentioned in the ANS Forth document (or Gforth or Win32Forth), but can be found in VFX and SwiftForth.

 After posting a query on the newsgroup, Wil Baden provided this pair of definitions:

```
: N > R ( xn ... x1 n -- ) ( R: -- x1 ... xn n )
   dup ( xn ... xi n n-i) 
   BEGIN dup WHILE 
     ROT >R 
     1- 
   REPEAT ( n 0) 
   DROP >R ; 
: NR> ( -- xn ... x1 n )( R: -- x1 ... xn n ) 
  R > dup (n n-i) BEGIN dup WHILE ( xn ... xi n n-i) 
     R> ROT ROT 
     1- 
   REPEAT ( xn ... x1 n 0) 
   DROP ;
```
## *Interpreted DO*

Responding to a comment about executing  $D0$ .. LOOP at the command line, Wil Baden pointed out that any ANS Forth can interpret constructs which must be compiled, such as DO .. LOOP and IF .. THEN by using the word MARKER (which ANS introduced). He suggests the following scheme to add to your toolbox.

All Standard Forths can have an interpreted DO

Here's one way... : :GO S" MARKER NONCE : (GO) " EVALUATE ; IMMEDIATE : GO S" (GO) NONCE " EVALUATE ; IMMEDIATE :GO 91 65 DO I EMIT LOOP ; GO

which prints

ABCDEFGHIJKLMOPQRSTUVWXYZ ok

#### *Garbled Messages*

Jerry Avins replied to a posting about decoding messages by hand and included this personal item, which deserved repeating here.

The night that terrorists machine-gunned the waiting area at Lod airport (near Tel Aviv), I was at JFK airport waiting to pick up a friend. Once flights at Lod were resumed, people ready to go were sent out on any available flight. Some of course were dead, many in hospital.

Those of us waiting had no way to know who had survived. Who were arriving, and on what flights, were known only through teletyped passenger lists sent to the El-Al counter in JFK. A few of those lists came through with framing errors; some may remember the kind of garbling that creates.

I asked for and got the first garbled list and tried to make sense of it. By writing down the bit patterns of what I saw, imagining the missing framing bits, and guessing the shift, I come up with a few possibilities for each letter. Only one letter string seemed namelike, so I had a firm grip on the shift (until it changed), leaving only little uncertainty for each letter.

The general murmur behind me as I worked was that a harmless mystic was amusing himself. Until, that is, a woman shouted, "That's my cousin!" Then everyone wanted to see the list so far, and if whipping could have made me work faster, they would have done it. Some parts of some lists were beyond my pencil-and-paper method, but I retrieved most of the names in the end.

Other people copied the decoded names and circulated the lists. Each name was crossed off as it was recognized. The "names" not recognized came back to me for rework, and alternate interpretations made a few of them recognizable.

"Give me your ASCII, your EBCDIC, your huddled masses of bits yearning to be read ..."

## *Solution to Puzzle*

Here is a small puzzle from Michael Gassanenko, published in the previous issue.

A word with this behaviour is listed in the ANS Forth core word-set. What is its name?

```
: X? 
     2DUP > TUCK INVERT AND >R AND R> OR ;
```
Congratulations to Fred Behringer who was the first to offer a correct solution – MAX

Fred also provides his analysis<sup>1</sup> as follows.

Writing down the consecutive stack operations shows that the compound operation is taking exactly two items from the stack, neither more nor less, and is placing one, and only one, resulting item on the stack if executed.

Here is my analysis in shorthand notation, with a and b any single precision signed integer available on your machine:

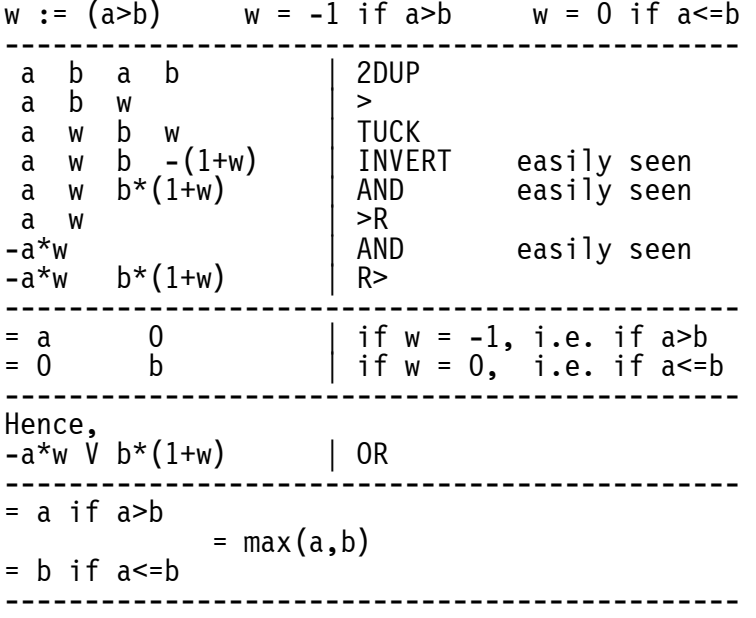

-

<sup>&</sup>lt;sup>1</sup> Before he retired, Fred was Professor of Operations Research (Applied Mathematics) at Technische Universitaet Muenchen).

Note that there is but a very restricted number of ANS core words with two entries and one output. So empirically it should not be too difficult to have an "intelligent guess" and try it with an appropriate number of test values, yielding a high degree of likelihood. However, this way one can never be sure to have covered any and all cases.

Mathematics, as the essence of precise reasoning, is needed to turn belief into certainty.

# *Forth Inside*

From the Editor:

As Forth is ideally suited to embedded applications, it tends to be invisible. Forth insiders are aware of the best-known applications, as mentioned in Forth in the UK (Nov 2000 issue and at http://www.fig-uk.org.

I plan to start an occasional section in the magazine entitled "Forth Inside" to give little-known applications an airing and also provide another opportunity for Forth professionals users to share their experiences.

I have some unpublished applications already on file but I would be grateful for news of any commercial applications in UK or abroad which have never had a mention in Forthwrite.

# **euroFORTH 2002 -***Conference Report Bill Stoddart*

The papers described here are available from the FIG UK library and electronic versions may also be downloaded from http://www.complang.tuwien.ac.at/anton/euroforth2002/papers/

Organised by Anton Ertl and hosted by the Technical University of 'Vienna, the conference began with lunch in the Restaurant Habigoff, a former hat shop which has retained its 19th century interior. As well as presentations and workshops, we enjoyed walks in the town centre (just adjacent to the university), in the Vienna Woods, and in the Prater, with its famous beer garden, spectacular funfare and wooded paths. Our conference dinner was at the Vienna Town Hall.

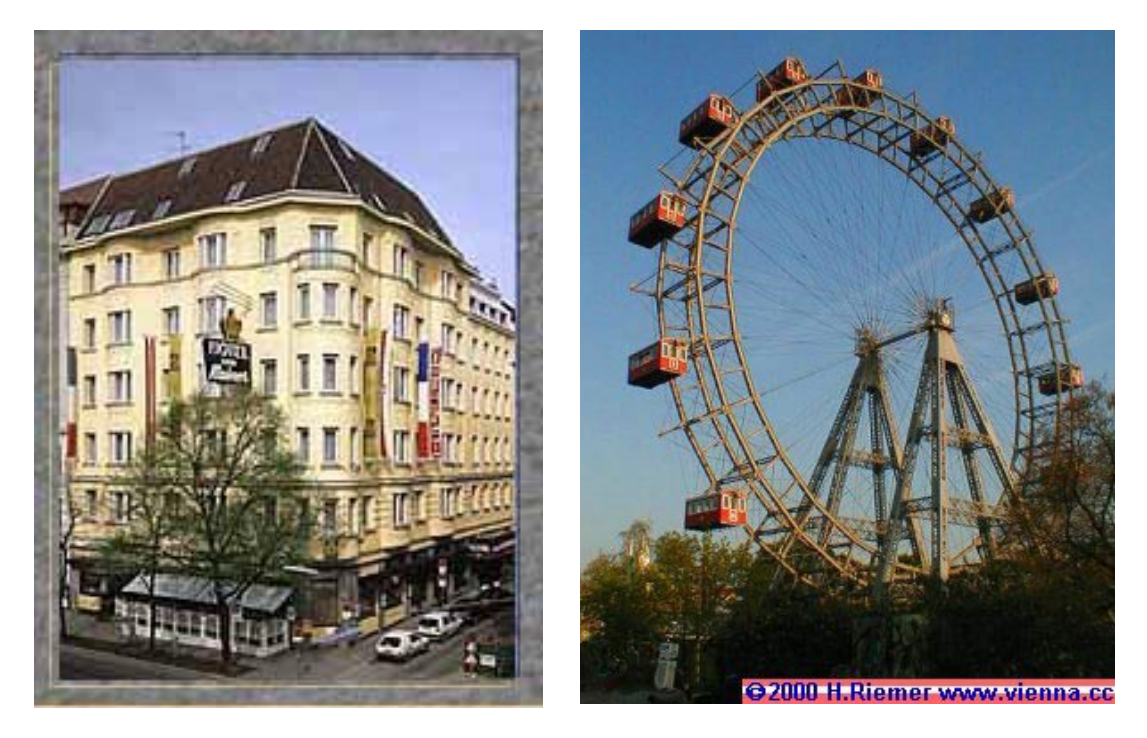

There were eight presentations and two workshops.

David Gregg, John Waldren **Primitive Sequences in General Purpose Forth Programs** continued the work from EuroFORTH 2001 on exploration of threaded code optimisation in Gforth via "super instructions" A number of applications have been analysed to check for common instruction sequences and the effects of optimising the most common sequences from each application has been tested on the others. Both static and dynamic analysis has been investigated, with the clear result that static analysis provides the best overall performance increase whilst dynamic analysis, which gives greater weight to frequently used sequences (e.g. inner loops), can be very effective when applied back on the application which provided the analysis.

## Anton Ertl

**The Evolution of Vmgen** describs a virtual machine generation tool which creates C code definitions for virtual machine implementation from operation descriptions. As the tool has evolved, new features allow more user configuration, the ability to describe effects on multiple stacks, handling of "super instructions" and abstraction away from the mechanics of the threaded code implementation, e.g for describing the embedding of literal values.

## Jaanus Pöial

**Stack Effect Calculus with Typed Wildcards, Polymorphism and Inheritance** is a framework for static type checking, refining the stack effect calculus which Jaanus introduced in the early 1990's. If a, b, c, d are stack argument lists we start with some rules for combining type signatures such as:

 $(a - b c) (c - d) = (a - b d)$ meaning that if an operation which removes argument a and leaves b c is followed by one which removes c and leaves d, the overall effect is to take a and leave b and d. New ideas included a more general interpretation for the effects of opeations that operate on any type (wildcards) e.g. dup swap, with rules formulated to allow for inheritance and polymorphism.

## Frank Zeyda

**Implementing Sets for Reversible Computation** 

is a general implementation of sets in which sets are held as ordered arrays. Sets of integers or strings are ordered in the obvious ways. Sets of sets are ordered first by size, then by comparing successive elements. Sets of pairs are ordered by their first elements. For data items other than integers reference semantics are used such that a set is a list of references to data items on the heap.

The purpose of these sets is to support "reversible computation" efficiently - see paper below.

Federico de Ceballos

**UDP/IP over Ethernet for 8-Bit Microcontrollers** presents a tiny UDP stack in Forth for the CS8900 Ethernet Controller, allowing simple connectivity between micro-

controllers. In a second talk, **Forth for the QNX Realtime Platform**, Federico described an alternative operating system for the PC and

embedded targets: QNX Neutrino is a real time operating system with a relatively small micro-kernel architecture which promises simple device driver and interrupt programming as well as the ability to deploy applications on single processors or across clusters of processor without special coding. Slightly disappointed by the fact the colorForth did not run on his computer, Federico has been looking for a more appropriate environment for his Forth applications than that provided by Linux or Windows. Further developments are awaited...

## Bill Stoddart

## **Efficient "Reversibility" with Guards and Choice**

I presented a paper on mechanisms for reversible computation in the context of native compiled Forth for the Pentium. Two new features are added to Forth called choice and guard. A choice construct has the form <CHOICE A [] B ... CHOICE> . This makes a provisional choice between A, B etc.. The guard construct, now written as -->, takes a flag from the stack. If true, execution continues ahead; if false, execution reverses back to the most recent choice which has a still unexplored alternative. The presentation was illustrated with a classic Knight's Tour case study - where the goal is to visit every square on a chess board using the Knight's moves and visiting only unvisited squares.

[The purpose of Reversibility is to

## Anton Ertl

**Super-instructions in Gforth** Anton Ertl gave a talk demonstrating the implementation of super instructions in Gforth. Instruction sequences are recognised below the level of comma (compilation). lit  $5 +$  is converted to lit+ 5. Gforth's built-in disassembler was used to demonstrate the code generated, including cases where attemps at optimisation are frustrated by the compiler "register spilling".

We had a short workshop on parsing set expressions with demo by Daniel Ciesinger, and an extended workshop on applying static typing.

Many thanks to Anton Ertl for organising a wonderful conference and being a perfect host.

Nick Nelson and Micro-Ross have offered to organise the 19th euroFORTH at Ross on Wye with possible visits to laundries and car plants to see Forth in serious action! Many thanks to them and see you there.

Bill

 euroFORTH 2003 is held in the UK. For announcements, join the mailing list at euroforth-subscribe@yahoogroups.com.

# *Word Completion for Quikwriter Project Chris Jakeman*

In support of the Quikwriter project, I undertook to experiment with algorithms to save keystrokes. Here is a report of progress so far.

## *Introduction*

The aim is to make the computer easier to use by offering word completion to reduce the number of keystrokes needed to create text. This is intended to help disabled users of the Quikwriter keyboard, but it might help any keyboard user. The algorithm described here is called MinType and could be implemented by the F11-UK Forth board which modifies the stream of keystrokes being sent from the keyboard to the PC.

## *Experimental Platform*

The experiments are carried out using Microsoft Word programmed in VBA. Programming Word is not without problems but it has several advantages, including a very fast search back through a document. It also lets us display any extra characters inserted in colour (shown below with underline added).

Since this project was started, many of us have become familiar with "predictive text" on mobile phones. This works very differently from MinType to overcome the problems of using just 10 keys to enter the whole alphabet with punctuation. Some phones also provide word completion, but MinType should do much better by working with the current document backed up by a personal vocabulary.

## *Non-Intrusive Operation*

Several similar schemes can be downloaded for Windows PCs. The most promising ones also had awkward interfaces. In contrast, MinType succeeds in being pretty unobtrusive. To benefit from MinType, you will have to press a single well-chosen key. If you choose to ignore the "expansions" that MinType offers, then just keep typing and the expansion will disappear.

## *Predictive Operation*

MinType watches what you type. As soon as a word has grown to 3 characters long, MinType searches for a suitable expansion and adds the expansion in red. If the expansion is appropriate, you can accept it by MinType key - Ctrl-Space seems most effective for this. If not, type another character and MinType will offer an alternative expansion. For example:

expansion experiment experimental

Here the user types "exp" as the stem of "experiment" and is offered "ansion". He ignores the offer and types "e". The offer is withdrawn and replaced by "riments". Again the user ignores the offer and types "r". The offer is replaced by "imental" which the user accepts by pressing the MinType key. Finally MinType appends a space character.

Including the MinType character, the user typed 6 characters and saved 7.

The current experiments are designed to record how good MinType is at offering the expansion you wanted and how many keystrokes can be saved in doing real work. We record:

- ! the accuracy whether MinType could offer the correct expansion.
- ! the performance the proportion of expansions that are rejected.
- ! the saving the proportion of keystrokes the user saves.

## *Making Good Predictions*

MinType uses two searches to find an expansion for the root you have typed.

The primary search looks back through the current document to find the nearest word which shares the same root. If you reject the expansion MinType has offered it notes the rejected expansion on a list and searches further back for an alternative. This "context search" is more likely to find the desired expansion than searching a standard vocabulary because it contains fewer inappropriate words. The scope of the search is limited to about 10,000 characters to avoid delays when searching large documents.

If MinType finds nothing appropriate using the primary search, it switches to searching a personal vocabulary. Words are added to this vocabulary as follows. If you accept a MinType expansion, then the expanded word is automatically appended to a file of words with the same 3-letter root. This file ends up containing a list of words that have been used at least twice. MinType searches these files backwards from the end, thus finding the more recently used words first. This personal vocabulary grows from nothing to contain the words which you used recently.

## *Word Endings*

MinType has to treat the ending of words with special care as an English root may take multiple endings such as:

expand expands expanding expanded expanse expansion expansions

It does this by recognising common endings and offering the whole expansion with the ending highlighted and requiring two key-presses of Ctrl-Space to adopt both parts.

#### *Increasing the Savings*

This scheme offers real savings but 4 keystrokes are still required for every expanded word. This limits the savings achievable.

The simplest way to improve on this is to offer the user expansions after he types just the first keystroke. These expansions are taken from a form completed by user with single entries for the letters "A" to "Z" and "a" to "z". The user can choose to have these offered automatically (which might be intrusive) or when he presses the Ctrl-Space key.

A more interesting option is to store pairs of words in the personal vocabulary. As soon as the user has accepted a word expansion, he can be offered the next word at once. This is especially useful for titles such as "Forth Interest Group" which would require just 6 keystrokes.

## *Writing Source*

The Context Search is especially suitable for writing source code as this tends to repeat words defined earlier in the file. I look forward to trying this with Forth.

## *Experimental Results*

MinType is currently accumulating a Personal Vocabulary based on my personal use of Word. It saves statistics as the vocabulary grows and I expect to see trends as more words are added. These will be reported in a future issue.

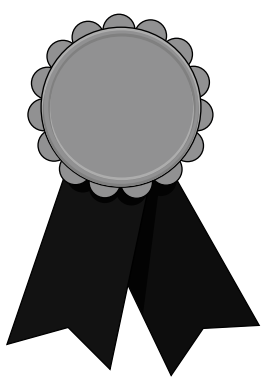

# *Nominations for the FIG UK Awards - 2002*

The FIG UK Awards of 2001 were won by Chris Hainsworth and Dave Pochin. These awards are given to encourage effort and recognise achievement. Please take the time to look back over the past year and send in your personal nominations for 2002.

Free membership To nominate your candidate, send in a note of who, in your opinion, most deserves an award and why. The recipient of each award will receive a place in the FIG UK web-site's Hall Of Fame, a mention in Forthwrite and *a year's free membership*.

Achievement

Forthwrite

The Achievement Award is given to the member who has made the best contribution towards Forth during 2002. The contribution may be a presented paper, a library of code or an idea which inspires others. Whatever form it takes, the contribution must support the goals of FIG UK.

The Forthwrite Award is given to the member who has made the best contribution to Forthwrite magazine during 2002. The contribution may be judged on quality of writing, tutorial potential, entertainment value or other criteria which the Forthwrite Team deem appropriate.

The awards are judged by the officers of FIG UK. All who are members on  $31<sup>st</sup>$  Dec. 2002 are eligible (except the judges).

 $\mathcal{I}/\mathcal{I}/\mathcal{I}$ 

01733 352373 cjakeman@bigfoot.com

## *AGM Report*

Doug Neale offered his hospitality once again – thanks Doug and to Mrs. Neale too.

## **Changes to Committee**

No changes this year - all our officers are willing to serve for the next year.

## **Review of Past Year**

Our web-site continues to be key resource. Jenny has added a site map and a search facility and it now provides the world's first global index of Forth source code.

Our list of web-site subscribers (who have signed up to be notified of changes) is also growing. **IRC** also continues to go well, with a good mix of regulars and visitors, including Forthers from overseas.

The **Forthwrite** Team continues to publish regularly with a wide range of material and we are grateful to the newest members of our team, Henry Vinerts and Joe Anderson.

The finances, as reported in the last issue, are still in balance and look healthy. Membership continues to be stable with around 110 members, many of whom are very active.

## **Plans for Next Year**

The big event in 2003 is euroFORTH, to be held in the UK this time. We want FIG UK to play a role this time round and will encourage all our members to attend.

## *Using Wordlists for Many[ Jenny Brien and Chris Jakeman*

Following the definition of Many: in the previous issue, here is an alternative definition, Many[, which makes use of a short wordlist. As wordlists often seem to be overlooked by Forth programmers, this technique is worth exploring.

An algorithm driven from a set of data is often simpler to maintain than the equivalent sequence of if .. else .. thens. This is usually called data-driven programming and Forth lends itself to this style. Examples include State Machines<sup>2</sup> and Brad Rodriguez BNF parser<sup>3</sup>.

Many  $\lceil$  is provided to apply a word repeatedly until it reaches the terminator  $\lceil$ ". For example:

 $:$  enums<sup>4</sup> ( n -- n+1 ) DUP CONSTANT  $1+$ ; 1 Many[ enums jan feb mar apr may jun jul aug ( comment starts comment ends ) \ more comment sep oct nov dec ] drop

In this article, a special short wordlist is created to hold the 3 words which were recognised above and treated specially by Many[. These are the comment words "(", "\" and the terminator "]". ("]" is perhaps a better choice than the ";" used by Many:). Some Forth users have special comment words, eg  $(* \ldots *)$  and it would be easy to add these to the list without changing the definition of Many[ in any way.

```
wordlist constant ManyWordlist \ Create an empty wordlist
get-current \S ave current compilation wordlist
  ManyWordList set-current 
  : ( postpone ( ; 
  : \setminus postpone \setminus ;
   : ] -1 throw ; 
set-current \aleph Restore saved compilation wordlist
```
 $\overline{a}$ 

<sup>&</sup>lt;sup>2</sup> Graeme Dunbar in Forthwrite Jul/Aug/Oct 1998 and Julian Noble in Forth Dimensions Sep 1998.

<sup>&</sup>lt;sup>3</sup> 1988 and documented by Bernd Paysan at http://www.jwdt.com/~paysan/screenful.html

<sup>&</sup>lt;sup>4</sup> "enum" is a keyword in some programming languages being short for "enumeration" and meaning a numbered list.

The definition of  $\,$  ] is explained later. Note that (and \ do exactly what they have always done. ANS Forth provides wordlist to create a list identified by an integer known as a "wid". set-current is used to change the wordlist into which new words are compiled.

Jenny has provided two parsing words which factor out some useful functionality. NextWord signals the end of the input stream in a way which can be tested easily. Although ANS Forth provides a comprehensive mechanism for rewinding the input stream (SAVE-INPUT N>R and NR> RESTORE-INPUT), this is overkill when the need is occasionally to re-read a single word and Jenny provides UnWord for this purpose.

```
: NextWord ( -- ca u ) get next word, REFILLing if needed 
   begin \setminus if at end of input then ca u = 0 0
       bl word count 
    dup 0= while 
       2drop 
    refill 0= until 
      0 \ 0 \ 0 \ 0 \ 1 Tf the RFFILL fails at end-of-file
    then 
; 
: UnWord ( n -- ) set >IN to before last word parsed 
                  \ n is length of word 
      1+ \qquad \qquad \qquad \setminus Allow for delimiter
      \Rightarrowin @ swap - \ Calc characters to unread
      0 max >in ! \sqrt{ Extreme case - no blanks
;
```
Now we can define Many[ which uses the standard search-wordlist to look up each word from the input stream in ManyWordList. It is important that Many should not leave anything on the Data Stack when executing an xt. In our enums example this would give the wrong result.

```
: Many[ ( -- ) 
  ' >r begin \ Keep stack clean for CATCH
      NextWord dup 0= abort" ] missing after Many[" \ End-of-file 
     tuck \ Save length for UnWord
      ManyWordlist search-wordlist if 
       nip \ Leave xt found for CATCH to execute
      else 
       UnWord r@ \ Rewind input, get saved xt for CATCH
      then 
   catch until r> drop 
;
```
Note the use of CATCH instead of EXECUTE. When Many [finds the terminator ] and executes it, ] throws an exception which gets us out of the loop. This might be seen as an abuse of the CATCH .. THROW mechanism, which is provided to

handle exceptions and should not be invoked during normal operation. With this in mind, Jenny has provided an alternative using an exit flag as follows.

```
First, we redefine ]
```

```
: ( (ExitFlag – ExitFlag ) postpone (;
: \setminus ( ExitFlag – ExitFlag ) postpone \setminus ;
: \] (ExitFlag – ExitFlag ) 0= ;
```
Then Many[ becomes:

```
: Many\lceil ( -- )
   ' >r begin \setminus Keep stack clean for EXECUTE
      NextWord dup 0= abort" ] missing after Many[" \ End-of-file 
     tuck \setminus Save length for UnWord
     ManyWordlist search-wordlist if \ If listed word
       nip false swap execute \ Bury exit flag
      else 
       UnWord r@ execute false \ Rewind input, do not exit
      then 
   until r> drop 
;
```
Henry Vinerts Volvovid@aol.com

# *Across the Big Teich Henry Vinerts*

This material was prepared for Vierte Dimension by Henry Vinerts, and printed by kind permission of Forth Gesellschaft (German FIG)

## \_FIG Silicon Valley Chapter Meeting - Sep 2002\_

Greetings!

 After a six-week break, SVFIG was "back-to-school" again. I believe I have mentioned before that Cogswell College (http://www.cogswell.edu ), one of the oldest polytechnic colleges in the San Francisco area, offers a pleasant and convenient place for our meetings. It seems to me that it is one of the few remaining examples of "Small is beautiful," disregarding, of course, the ample parking space around the building.

 Forthers are not any different from 'normal' people when it comes to arriving on time, and quite often even the scheduled speakers are not there at 10 o'clock, in which case Dr. Ting fills in. This time Dr. Ting was absent but Henrik Thurfjell was ready to describe the development of a product that he and John Peters had carried from the concept sketched on the back of a napkin to a demonstrably workable stage. It is an electrician's instrument for tracing circuits in buildings.

Inputs from current-sensing probes on the wires at the circuit breakers are processed through a board with an 8051 chip speaking modified AMR Forth. Voice-message outputs go by radio to the technician in the building, as he walks around changing the loads in the various circuits by turning on lights, appliances, or plugging lamps into outlets. Thus a usual twoperson job can be done in less time by one. Henrik's talk generated plenty of discussion and idea-swapping with the audience to last the two hours until lunch.

In the afternoon, Tim Duncan, the director of the Digital Audio Technology department at Cogswell College, described a course program that he had proposed for the curriculum, which would favor Forth over C and LISP among the languages preferred by musicians working with digital audio. He invited SVFIG to offer help and ideas for the Forth instruction that would go with the course. I believe that thanks to Tim Duncan's partiality to Forth we have enjoyed Cogswell's hospitality for over six years now.

To top off the day, at 3pm most of us took off for a scheduled tour of the Computer History Museum, which is located next to the prominent airplane hangar in nearby Moffett Field/NASA Ames Research Park.

The Computer History Museum was established here in 1996, taking over most of the collection previously housed in a museum in Boston<sup>5</sup> Presently only about 10% of the over 3500 artifacts are visible to the public, but expansion to a larger building is in the plans. Our curator turned out to be an old Forther, LaFarr Stuart (cf. Forth Dimensions, May/June 1980. p.2), who made our visit especially interesting and nostalgic. For you, my friends, I suggest a visit via

http://www.computerhistory.org/exhibits/, and going further to highlights/ you can pick your favorites among the MITS Altair 8800, the Cray 1A, the Wehrmacht's Enigma, the 1972 Xerox PARC Alto, the Apple-1, or a number of others. Better yet, visit us at SVFIG and we'll take you to the museum.

 A final news item overheard at the meeting: Chuck Moore and his wife have sold their house in Silicon Valley and moved up to Sierra City, above the snow line in the California foothills. Happy hiking and skiing, Chuck!

-

<sup>&</sup>lt;sup>5</sup> The guidebooks misled me during a holiday in Boston last year. I paid good money to find the exhibits missing. Glad it's got a good home - Ed.

## \_FIG Silicon Valley Chapter Meeting - Oct 2002\_

Hello, Friends,

This report will be short, as was our October meeting. I have told you before, that without Dr. Ting and George Perry the SVFIG engine runs on fewer than the full complement of cylinders, or as we say in Yankee parlance: "It misses." Ting was out of town and George, being "under the weather," begged off from running the meeting and left as soon as he knew that Jay McKnight, being the "tallest in our midst", would keep the show going.

Anyway, John Peters held on to a few of us in the morning, showing us how he could quickly communicate over the Internet with all of the aficionados of Win32Forth. If there are any such Forthers out there who have not yet joined in polishing Forth for Windows, by all means they should get in touch with John. The afternoon group grew close to 20 to listen to Al Mitchell, who abandoned Windows two years ago. He was here with physical evidence of the Forth Stamp that he is developing, and I have written to you about that in the July Forthwrite. A few key words is all I will mention now: PIC, C8051F017 and C8051F300 from Cygnal, Linux, GForth, GUI in TCL, amrBASIC, fuzzy logic. Al's Forth Stamp is up to 500 times faster than Parallax's Basic Stamp. Al's own AMRForth rev.6 will be on his website in a month, and you should visit

http://www.amresearch.com/ if you wish to know more about BASIC running on Forth.

 We quit the meeting early to go to the Vintage Computer Fair at nearby Moffett Field. Perhaps a couple of dozen exhibitors there with all kinds of early machines. My first look at the APL keyboard and KIM-1 running a chess program. I met Hans Franke next to a sign drawing attention to http://www.gfhr.de/

(Gesellschaft fuer historische Rechenanlagen), and he told me all about the good computer stuff one can find on Schillerstrasse in Munich. I'll have to ask Dr. Behringer to tell me about that.

That's it for this month. Tschuessl Henry

\_FIG Silicon Valley Chapter Meeting - Nov 2002\_

Hello, Forth friends!

"The second annual FIG Convention was a big success with 250 FORTH users, dealers, and enthusiasts attending a full day of sessions on FORTH and FORTH-related subjects. The Villa Hotel in San Mateo, CA, provided the setting this year."

I am quoting from Volume II No.5 of Forth Dimensions, the issue for January/February 1981. Twenty-two years later the Villa Hotel is still there, the tradition to hold Forth Days in November at Thanksgiving time is still carried on by Silicon Valley Forth Interest Group, and, although the group of attendees has shrunk to about a tenth of the above-mentioned size, Charles Moore still delights them with talks about his brainchild and, if I may say so, brain-grandchildren, such as ColorForth.

I regret that I could attend only the morning session of the SVFIG Forth-Day meeting on November 16th and had to miss Dr. Ting's traditional lunch-time barbecue, as well as Chuck's Fireside chat at the end of the day. I did hear Jeff Fox's presentation on his and Soren Tiedemann's Forth GUIs and OSs, both of which duplicate most of the common Windows features with 400 to 600 words of Forth code. I quote Jeff: "It is faster to write your own code than go to Windows and try to find the desired function. When you do all in Forth yourself, you have control over all abstractions. Don't use more layers of abstractions than you need." Readers can find more information

about Jeff's Aha at http://www.ultratechnology.com/aha.htm and Soren's Allegra compilers at http://www.planetinterkom.de/soeren.tiedemann

Dr. Ting followed Jeff with a demonstration of F# (Fsharp, as in music) running in Chinese on a Windows XP machine. The platform has been chosen by the Taiwanese, with whom Dr. Ting has collaborated for some time now, but F# comes from his own eForth, after he had tried and rejected Win32Forth as being too complicated.

The project involves generation of Chinese characters and development of Forth that non-English speaking Chinese, especially young children, can use as introduction to programming and to Forth itself. By redefinition with "alias" Ting has given Chinese names to all Forth words that are needed, so that even 3rd-grade schoolchildren can already construct their own programs. A great tool for those who are handicapped by lack of English! To quote Dr. Ting: "Forth is the best language for any foreign tongue."

I wish I could end with a quote from the day's talk by Chuck, but, since I missed it, let me repeat what is written in the Forth Dimensions of 1981:

"Following a panel session on the FORML conference at Asilomar, Charles Moore of FORTH, Inc., closed the morning session with a reminder that it is the very flexibility and versatility of FORTH which will cause more problems as more people become acquainted with it." I am hoping that this will generate some comments from our readers.

Sincerely, Henry

Joe Anderson 0131 662 4007 jia@jia.abel.co.uk

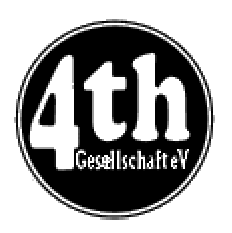

*Vierte Dimension 3/2002 Joe Anderson* 

Joe provides a look at the latest issue of the German FIG magazine. To borrow a copy or to arrange for a translation of an individual article, please call Joe.

## **Editorial**

Friederich Prinz Instead of an editorial, this time something light-hearted on operating systems.

## **Readers' Letters**

Klaus Sobawa Eleven inputs about this and that, from Leg-REX ("hard" and "soft") about the estimated computational capacity of the Universe as a "system", up to hiring of micro-controllers.

## **News from FIG Silicon Valley**

Henry Vinerts Three reports on the Forth activities of the US continuation group from Silicon Valley and a request from the Editor of Vierte Dimension (Fritz Prinz) to Henry, to continue as heretofore with his stories depicted in such personal colours.

## **MicroCore**

Klaus Schleisiek Klaus.Schleisiek@hamburg.de "An open-source, scalable, dual-stack, Harvard processor synthesiable VHDL for FPGAs".

## **RCX on line**

Adolf Krüger and Michael Kalus

It was really not easy to see why the Lego-RCX had to be controlled over an IR transmitter, if two wires should suffice. In Martin Bitter's school activities more and more RCXs had

to be loaded at the same time, and then each interfered with the others. The two authors have developed a splendid circuit with an opto-coupler, which fits into the RCX and solves the problem.

## **The Ushi Working Group**

Willem Ouwerkerk Presentation by Willen, the president of the Dutch Forth Group, on the recent Forth conference in Garmisch-Partenkirchen about the Dutch home-built robot project. Translated by Fred Behringer.

## **TO - A function with many posssibilities**

Albert Nijhof Presentation by Albert, the editor of the Dutch Forth magazine "Vijgeblaadje", on the recent Forth conference in Garmisch-Partenkirchen about a generalisation of the concepts understood by VALUE in ANS-Forth. For the extension DOES> has to be adapted. Translated by Fred Behringer.

## **A call to Assembly (2/3)**

Julian Noble The second part of a tutorial by the author on the easy use of assembler in Forth. Translated by Fred Behringer. The article appeared in its original version in Forthwrite 114.

## **VD List of Contents (Part II)**

Fred Behringer behringe@mathematik.tumuenchen.de The second part of Fred's comprehensive list of all articles that have been published up to now in Vierte Dimension (6 pages). The list is in subject groups, and within each subject group arranged in date order ofappea rance, and containing in addition authors and title. The whole lay-out of this list has been modelled on the Index List from Forthwrite.

## **Instant**

Jens Wilke Contribution from the author on the Forth conference in Garmisch-Partenkirchen: The Instant project is a development of the cross-compiler,

that enables ANS-Forth compatible programmes to run via a cross-compiler without having to be modified.

## **FINDRAMD.COM - Assembler programming in Forth**

Fred Behringer behringe@mathematik.tu -muenchen.de

This is once more entry in Fred's "Column for language migrants". The program FINDRAMD.EXE is to be found on a Windows98 emergency boot diskette and it enables the assignment of a drive letter to a created RAM-disk. The hard disk on the machine may have several partitions and in order to copy necessary files to the emergency RAM-disk one must

know the relevant drive letters. FINDRAMD.EXE does all this and is 6855 bytes long. FORTH-assembler can be quickly used to generate a program FINDRAMD.COM which is only 20 bytes long ! (It should in fairness be pointed out that the FINDRAMD.EXE program does include error trapping and error messages.)

## **MuP21/F21-Bootprocess**

Soeren Tiedemann The author discusses the installation, memory map and buslogic, 8-bit bootmode, boot routines, and software of the above processor in what is intended to be a series of articles.

## **Pontifex**

Friederich Prinz Friederich.Prinz@tonline.de

Pontifex refers to the building of a bridge between Heaven and Earth. Fritz lightheartedly discusses a demo version of a program for the "virtual construction of bridges" for would-be bridge constructors available by download from http://www.chronilogic.com .

# *Dutch Forth Users Group*

Reading Dutch is easier than you might think. And as Forth is an international language, reading Dutch code is easier still for a Forth enthusiast. Are you interested? Why not subscribe to

## HCC-Forth-gebruikersgroep

For only 20 guilders a year (£6.30), we will send you 5 to 6 copies of our "fig-leaf" broadsheet 'Het Vijgeblaadje' . This includes all our activities, progress reports on software and hardware projects and news of our in-house products.

To join, contact our Chairman: Willem Ouwerkerk Boulevard Heuvelink 126 6828 KW Arnhem, The Netherlands E-Mail: w.ouwerkerk@kader.hobby.nl

The easiest way to pay is to post a 20 Guilder note direct to Willem.

# *Forthwrite Index*

Jenny Brien maintains a set of 3 indexes to Forthwrite on the FIG UK web site and updates them with each new issue. These indexes are sorted by date, by author and by subject going back to 1990. The subject index is published in the magazine annually (below), with this year's new entries highlighted.

Back issues of Forthwrite may be borrowed from the Library without charge, so this is a good way to catch up on topics of special interest. If you spot a topic that has not been adequately covered, please drop a line to the Editor.

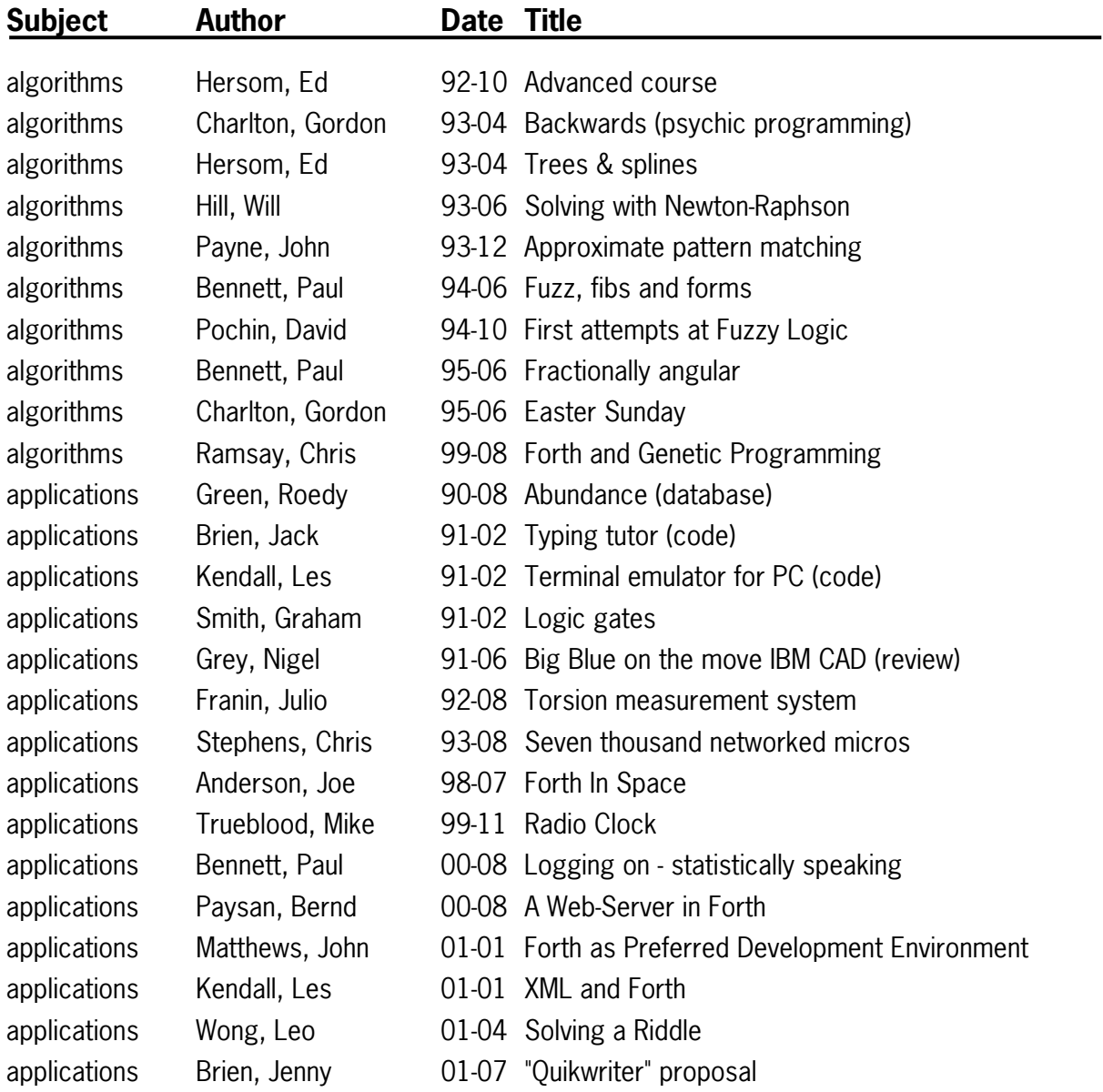

## **Forthwrite Subject Index 1990-2002**

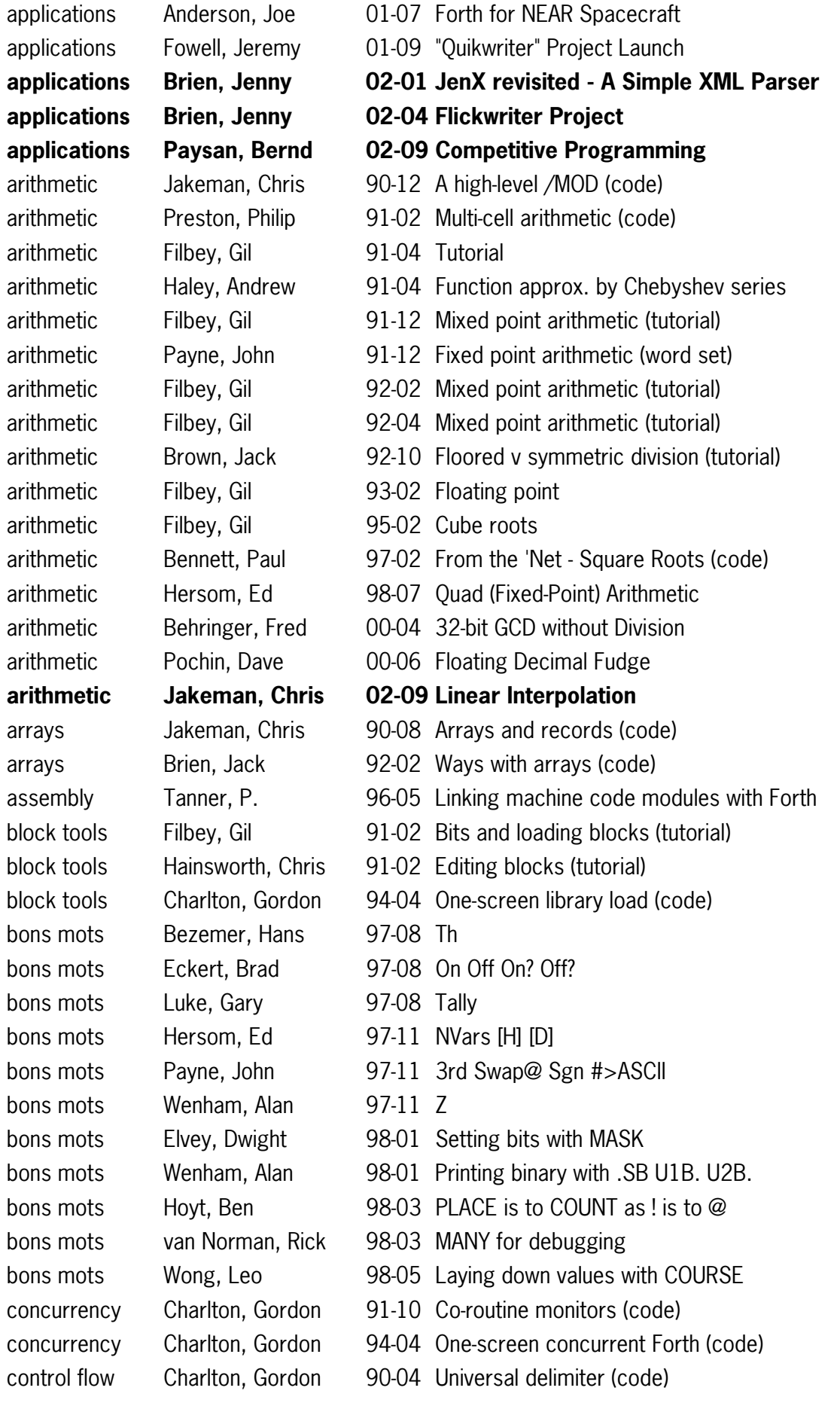

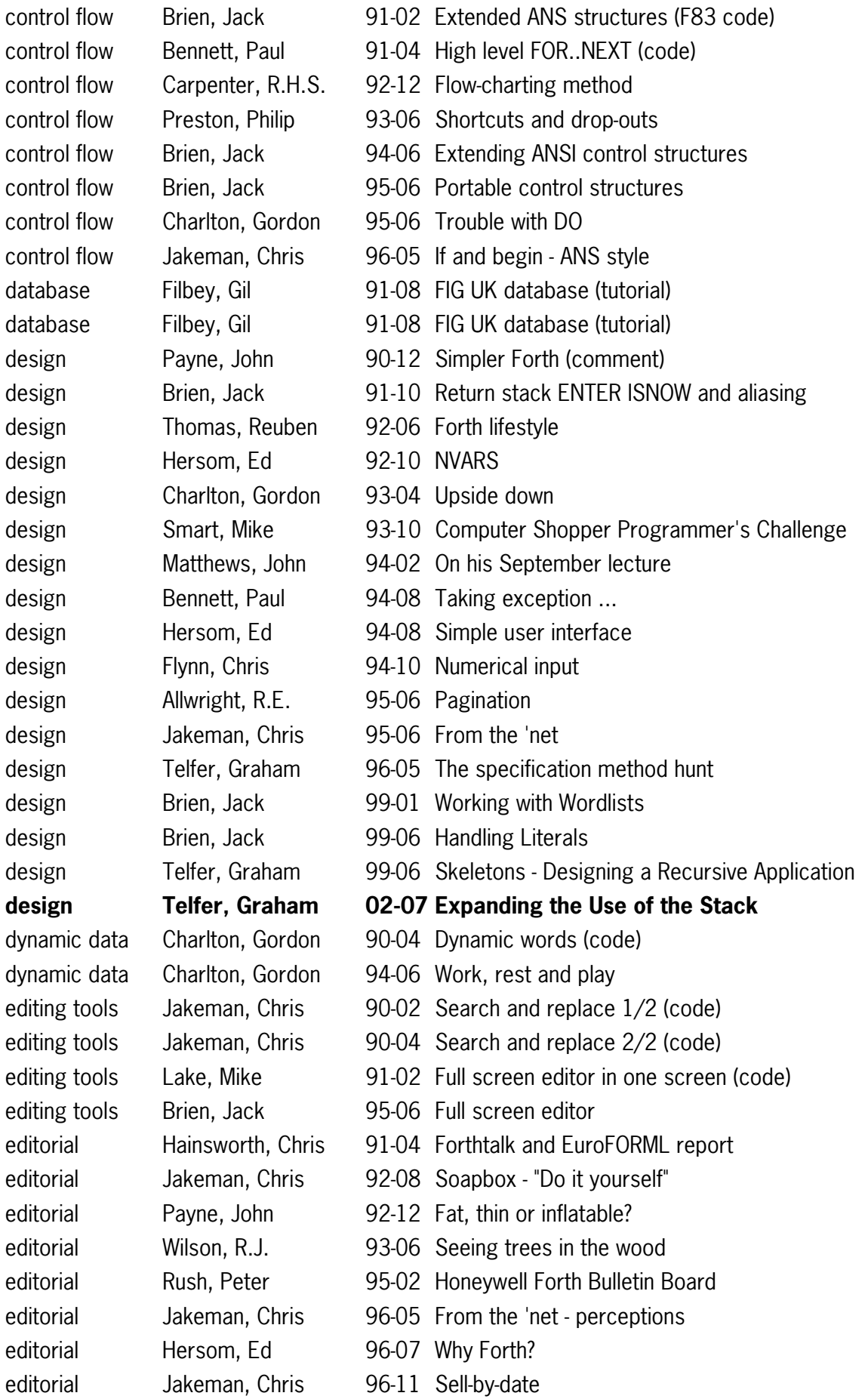

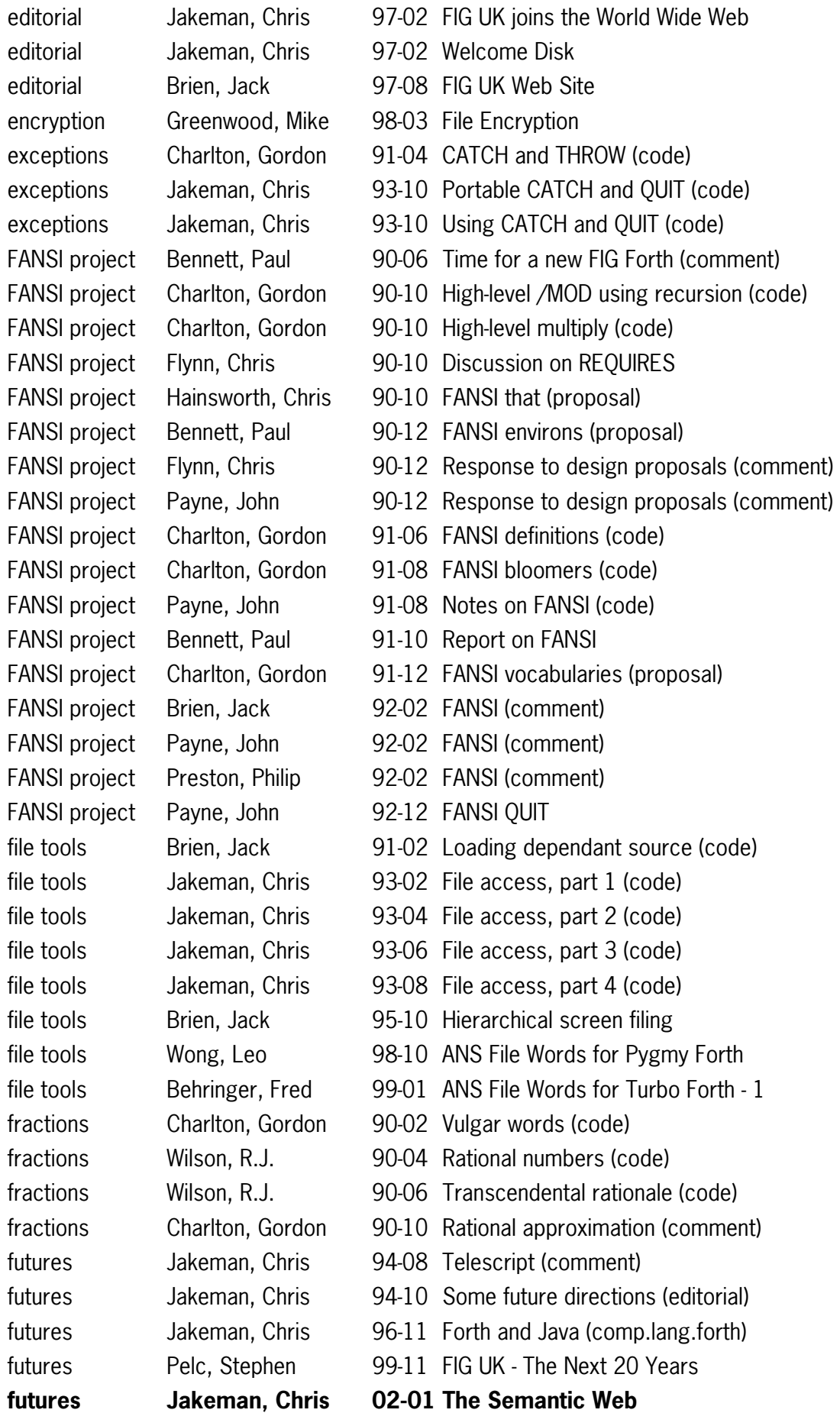

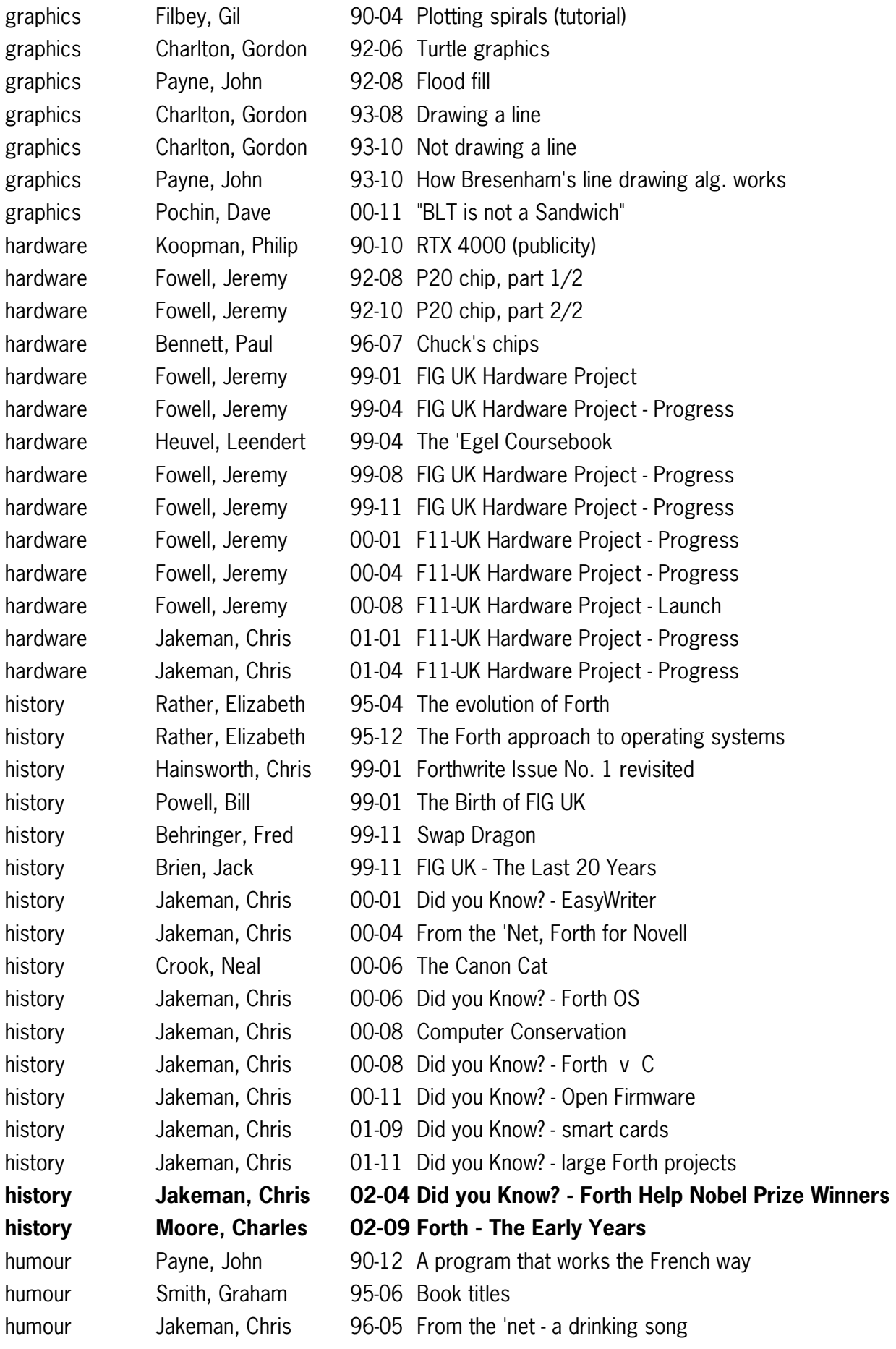

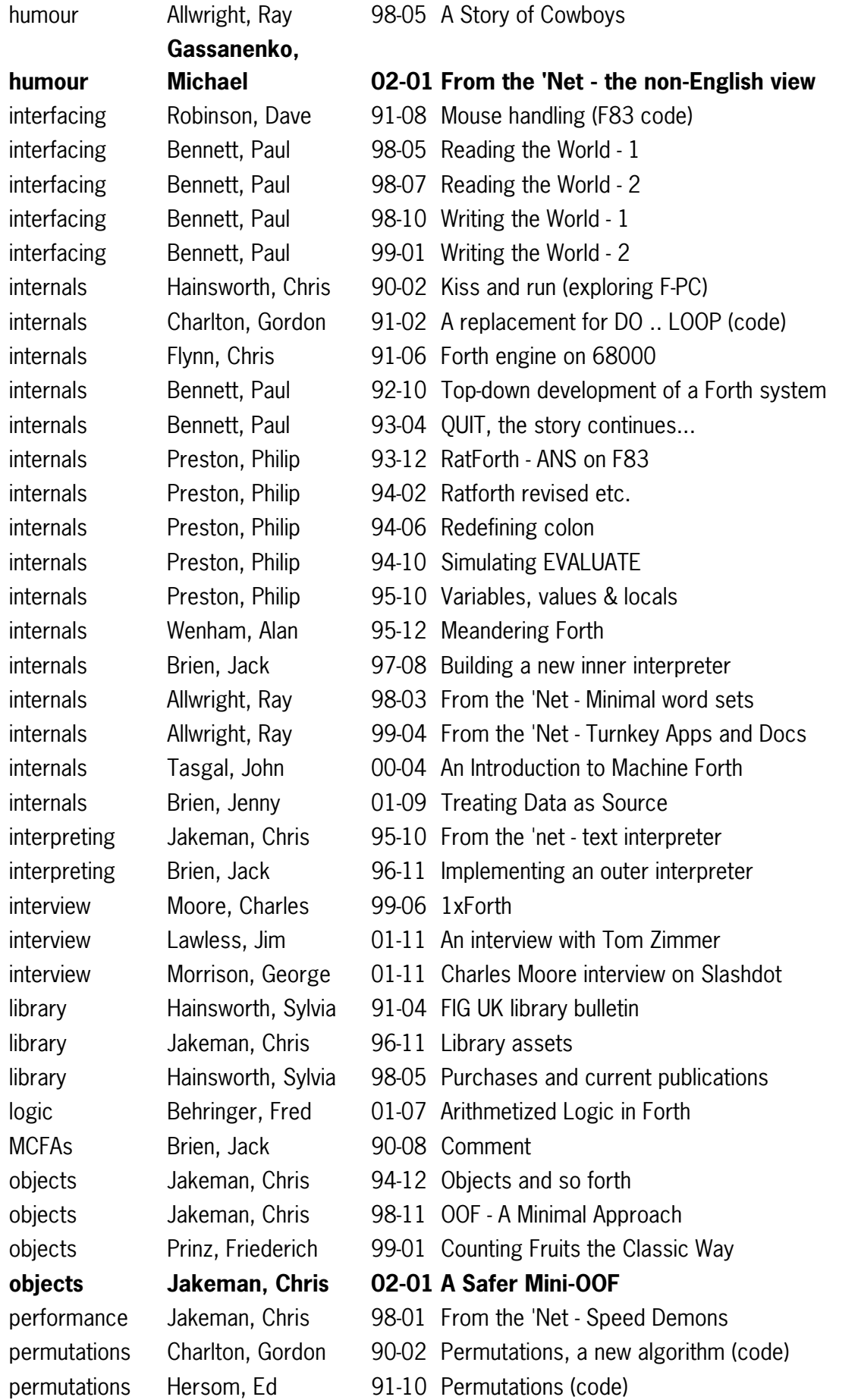

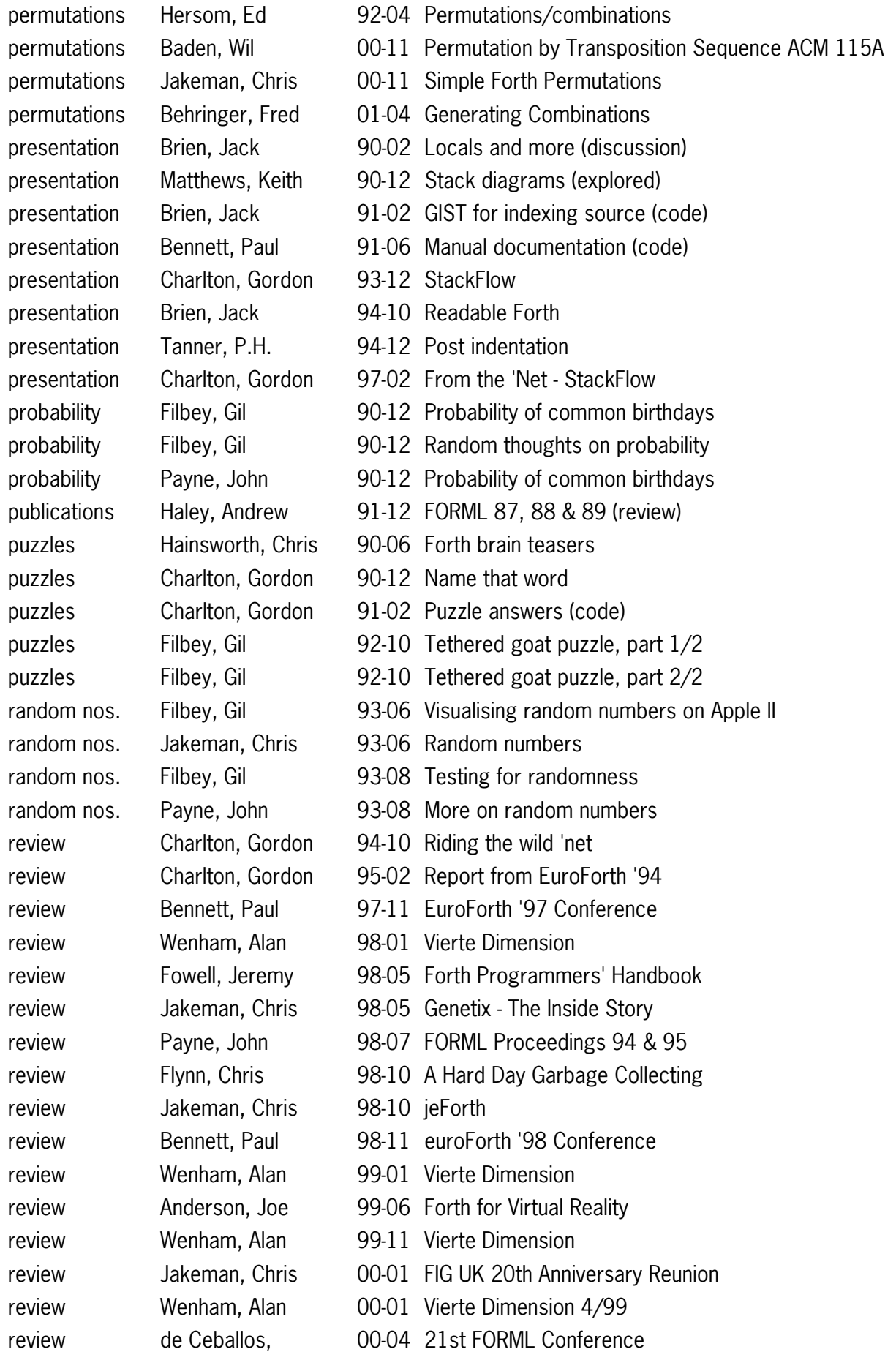

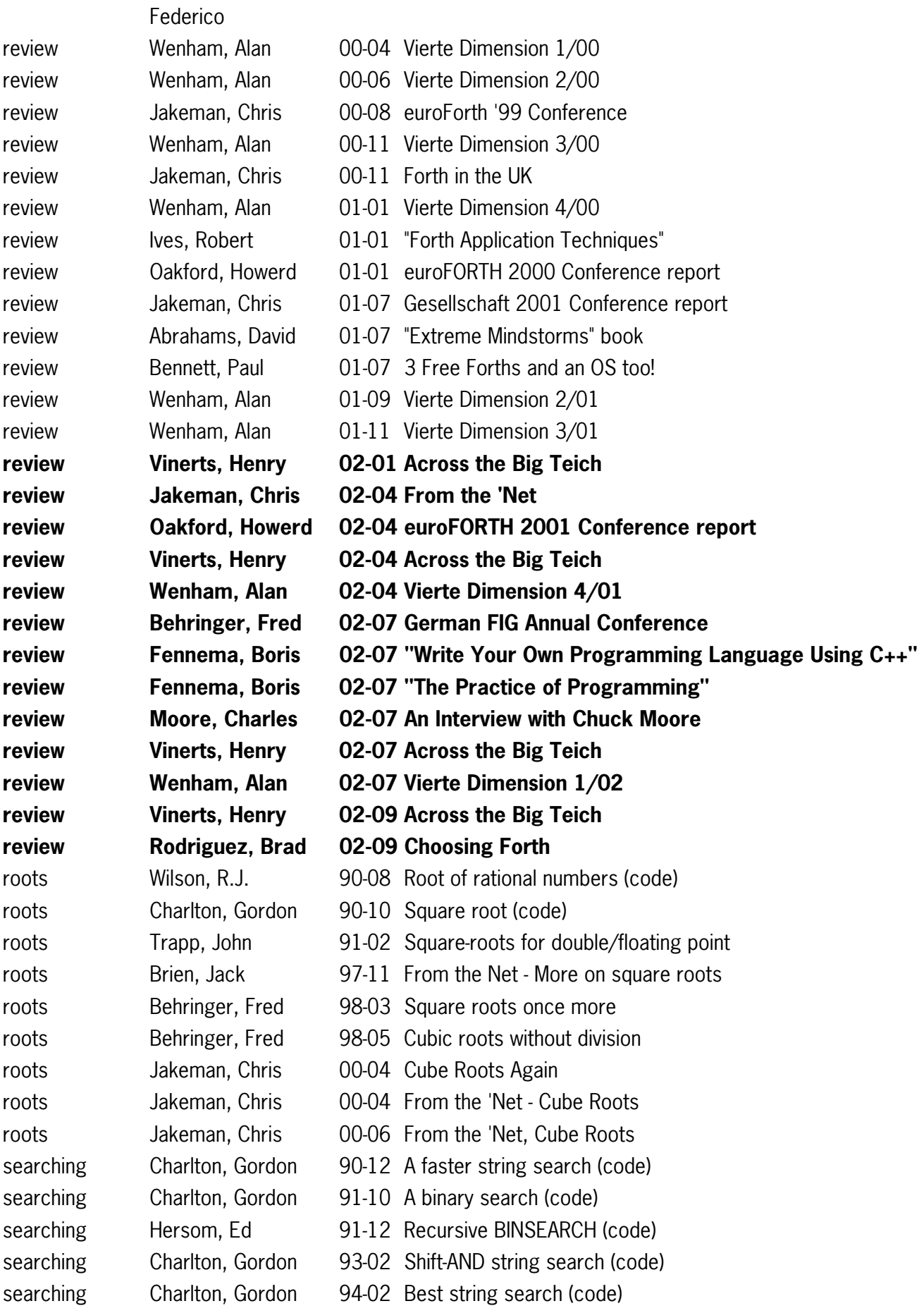

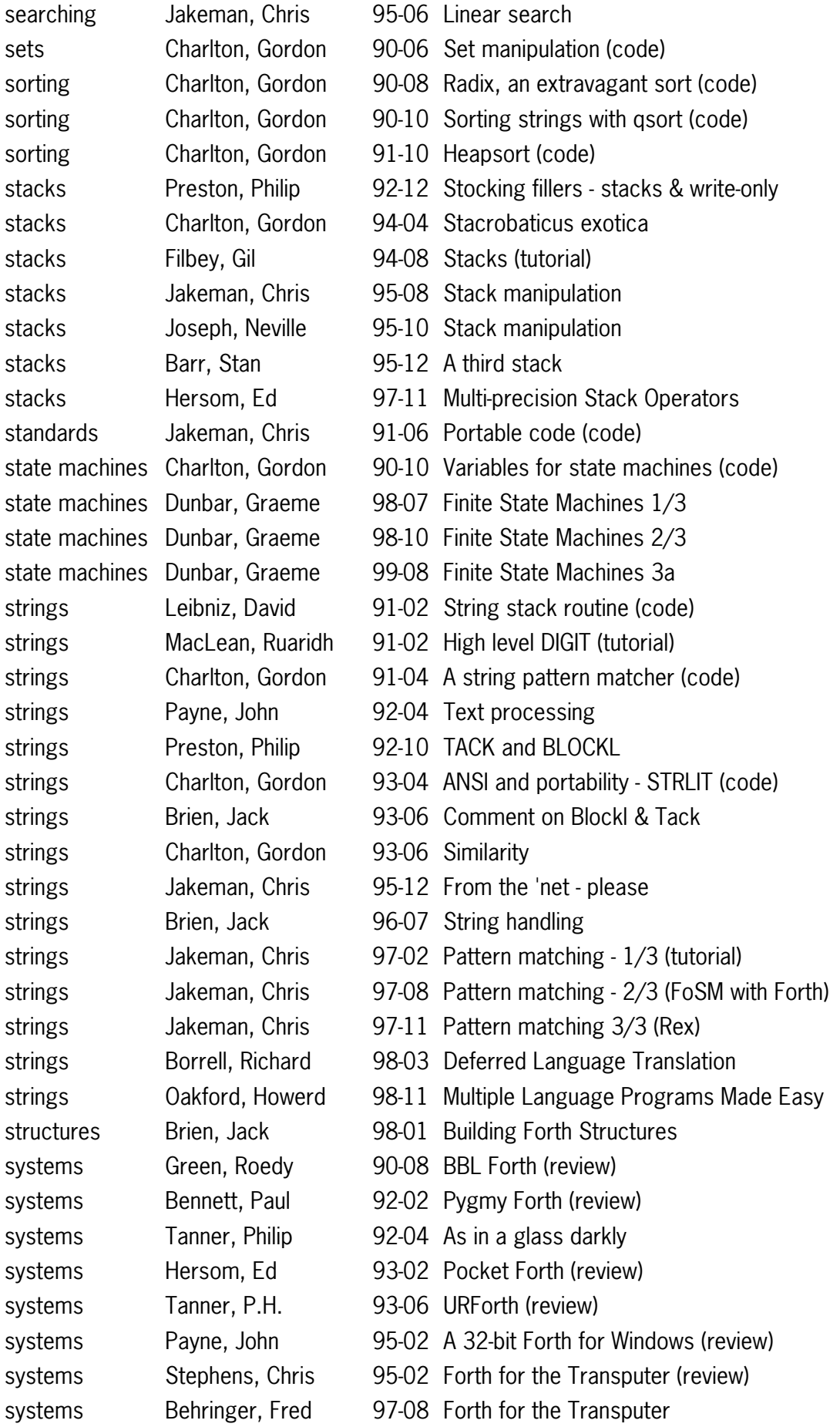

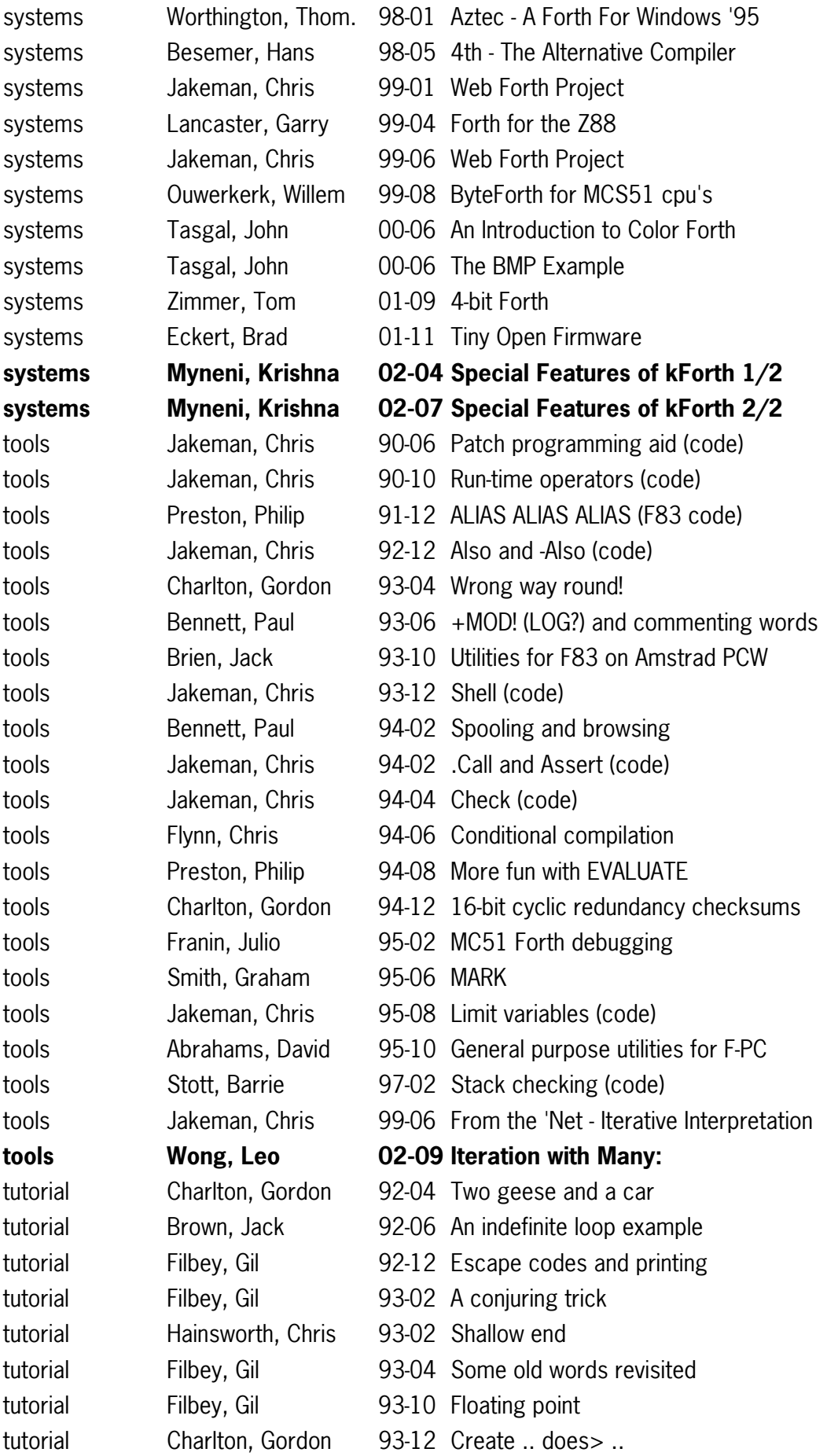

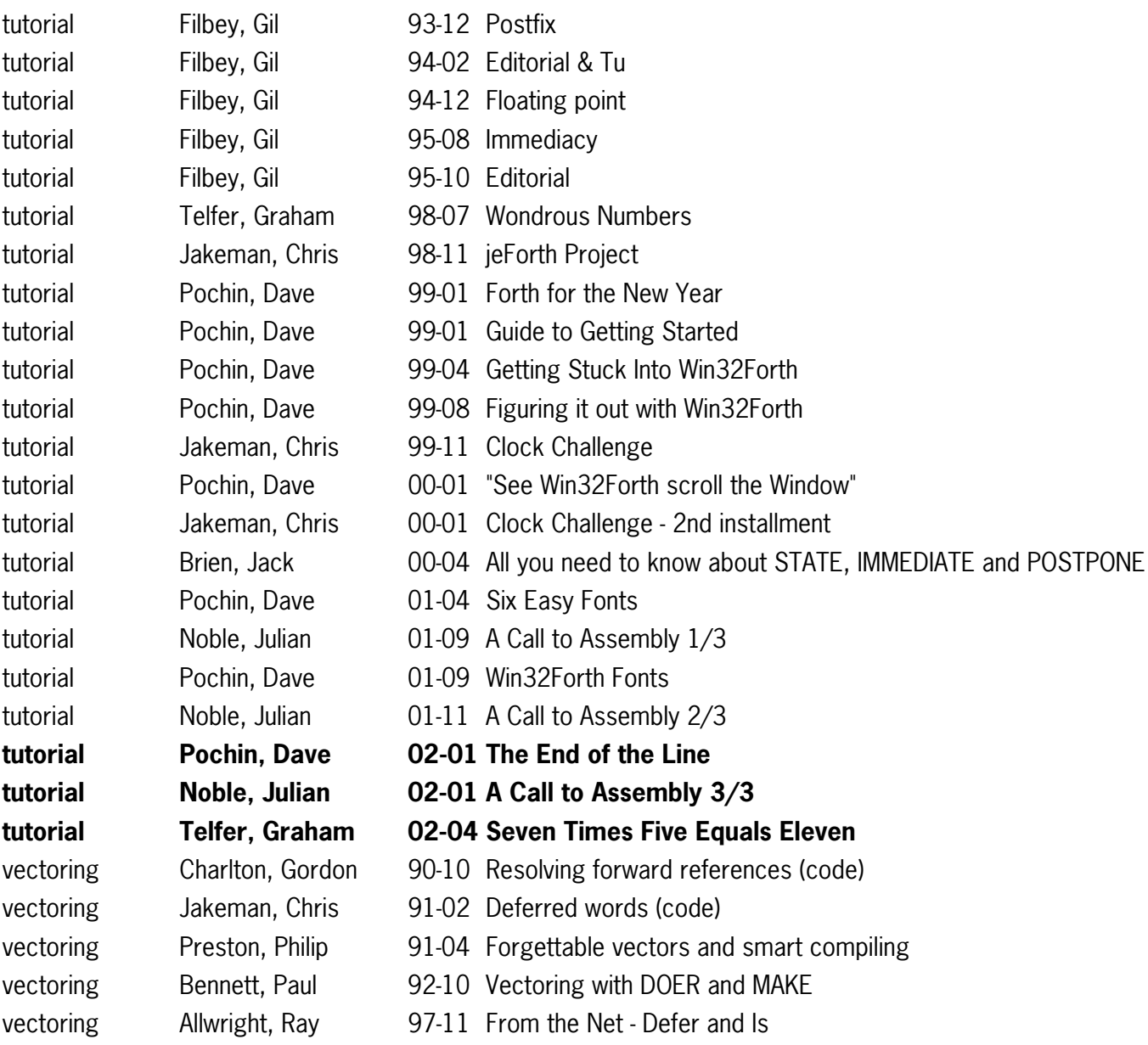

 $\mathcal{I}/\mathcal{I}/\mathcal{I}$ 

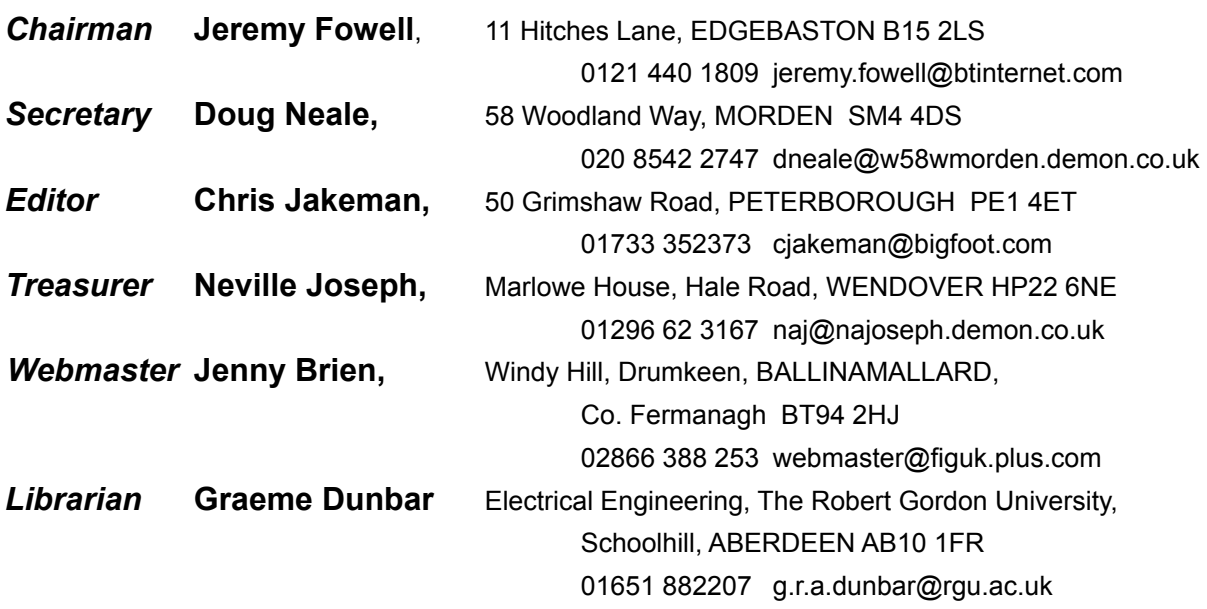

Membership enquiries, renewals and changes of address to Doug. Technical enquiries and anything for publication to Chris. Borrowing requests for books, magazines and proceedings to Graeme.

## **FIG UK Web Site**

 For indexes to Forthwrite, the FIG UK Library and much more, see **http://www.fig-uk.org**

## **FIG UK Membership**

 Payment entitles you to 6 issues of Forthwrite magazine and our membership services for that

period (about a year). Fees are:

National and international £12 International served by airmail £22 Corporate £36 (3 copies of each issue)

## **Forthwrite Deliveries**

 Your membership number appears on your envelope label. Please quote it in correspondence to us. Look

out for the message "SUBS NOW DUE" on your sixth and last issue and please complete the renewal form enclosed.

Overseas members can opt to pay the higher price for airmail delivery.

## **Copyright**

 Copyright of each individual article rests with its author. Publication implies permission for FIG UK to

reproduce the material in a variety of forms and media including through the Internet.

 $\mathcal{I}/\mathcal{I}/\mathcal{I}$ 

## **FIG UK Services to Members**

- **Magazine**  Forthwrite is our regular magazine, which has been in publication for over 100 issues. Most of the contributions come from our own members and Chris Jakeman, the Editor, is always ready to assist new authors wishing to share their experiences of the Forth world.
	- **Library**  Our library provides a service unmatched by any other FIG chapter. Not only are all the major books available, but also conference proceedings, back-issues of Forthwrite and also of the magazine of International FIG, Forth Dimensions. The price of a loan is simply the cost of postage out and back.
	- **Web Site**  Jenny Brien maintains our web site at http://www.fig-uk.org. She publishes details of FIG UK projects, a regularly-updated Forth News report, indexes to the Forthwrite magazine and the library as well as specialist contributions such as "Build Your Own Forth" and links to other sites. Don't forget to check out the "FIG UK Hall of Fame".
		- **IRC**  Software for accessing Internet Relay Chat is free and easy to use. FIG UK members (and a few others too) get together on the #FIG UK channel every month. Check Forthwrite for details.
- **Members**  The members are our greatest asset. If you have a problem, donít struggle in silence - someone will always be able to help. Do consider joining one of our joint projects. Undertaken by informal groups of members, these are very successful and an excellent way to gain both experience and good friends.
- **Beyond the UK**  FIG UK has links with International FIG, the German Forth-Gesellschaft and the Dutch Forth Users Group. Some of our members have multiple memberships and we report progress and special events. FIG UK has attracted a core of overseas members; please ask if you want an accelerated postal delivery for your Forthwrite.